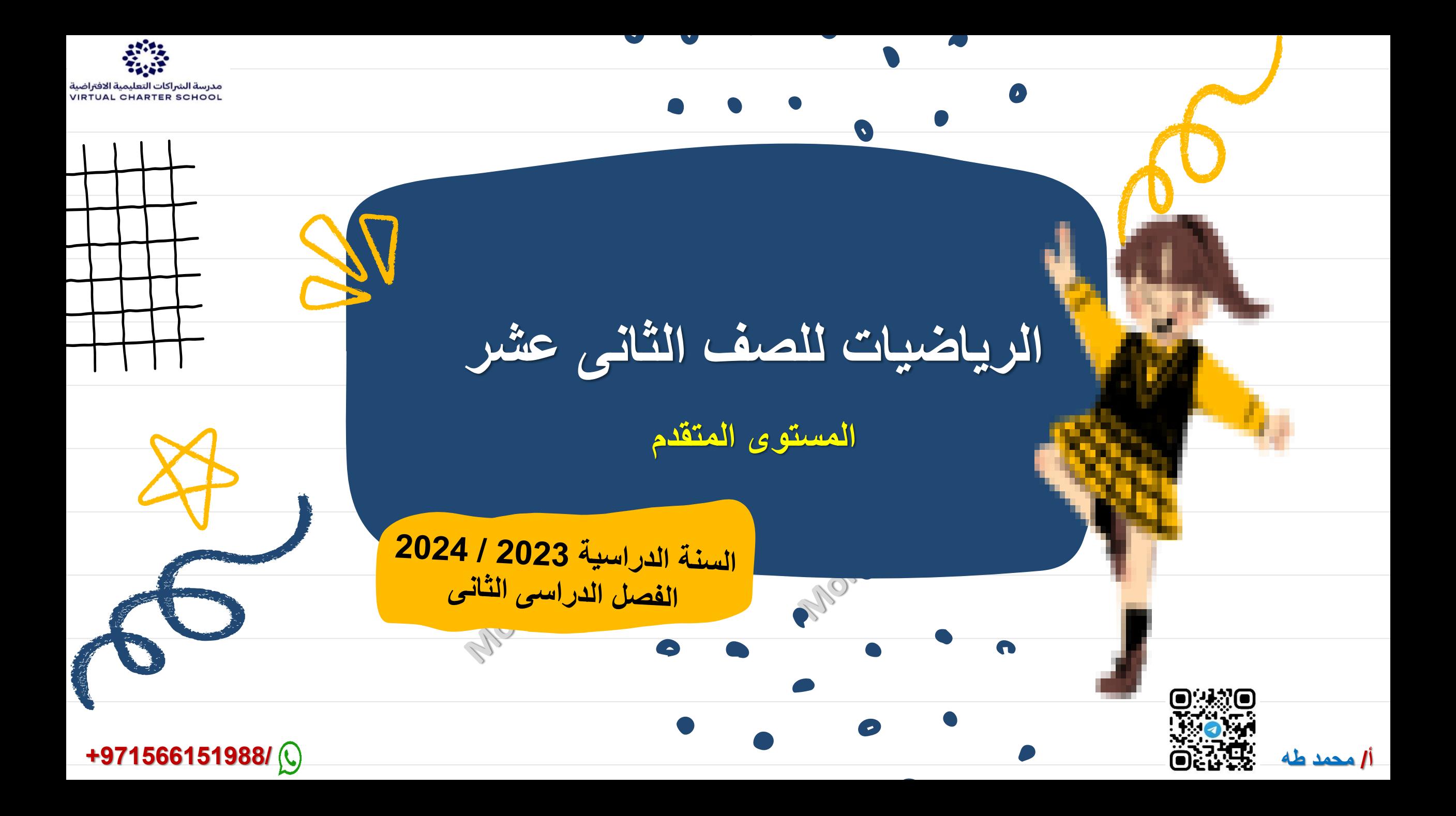

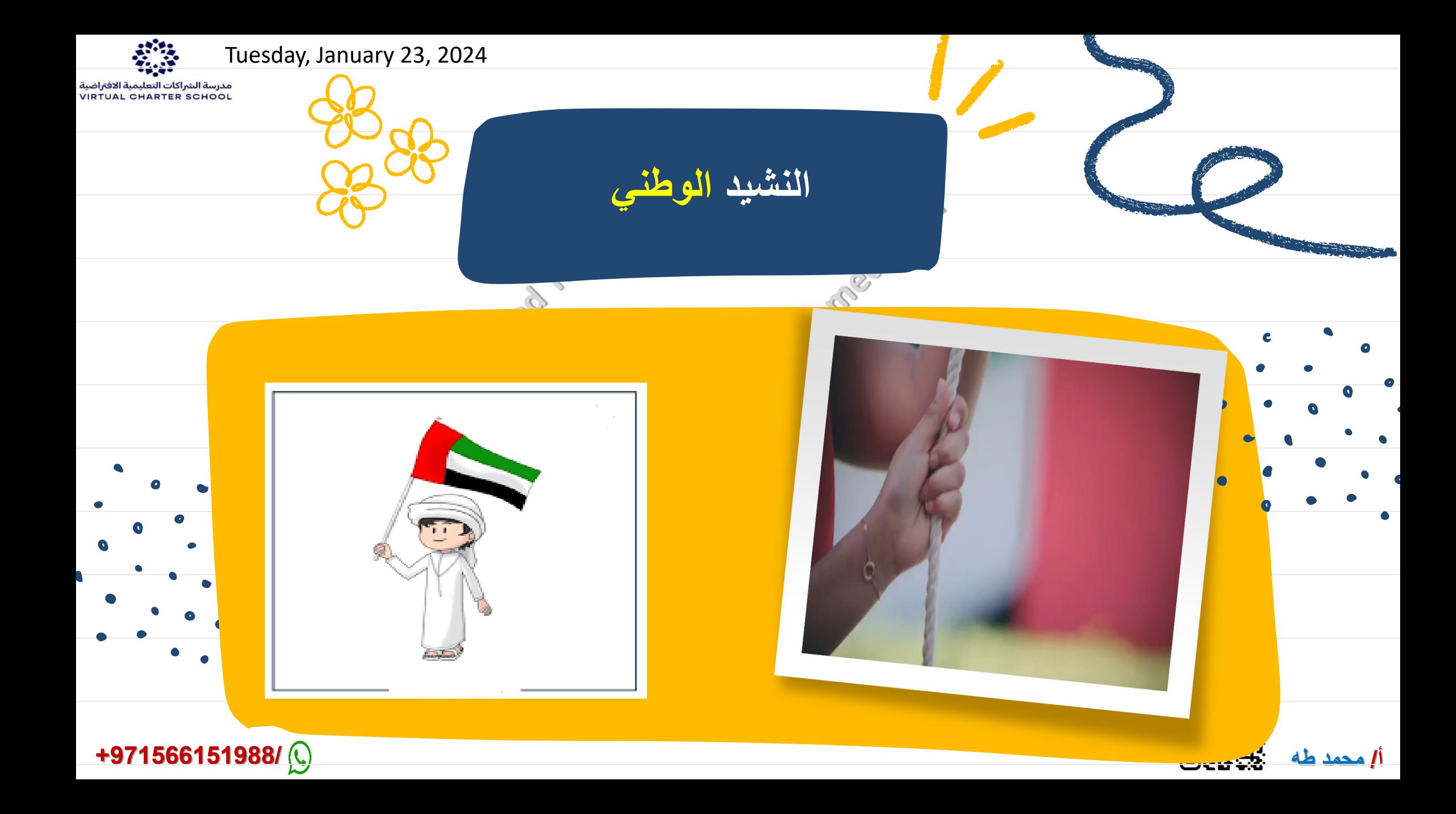

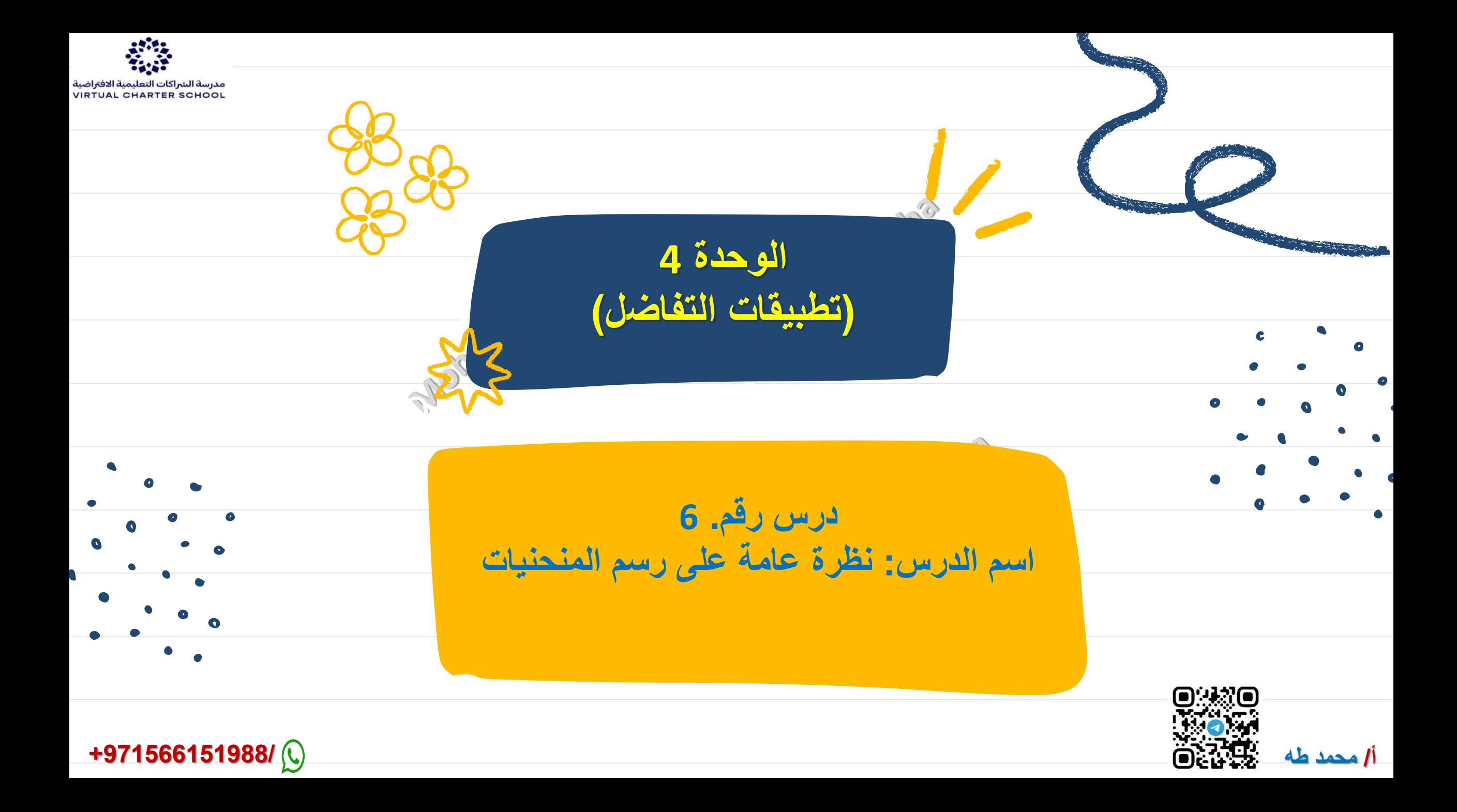

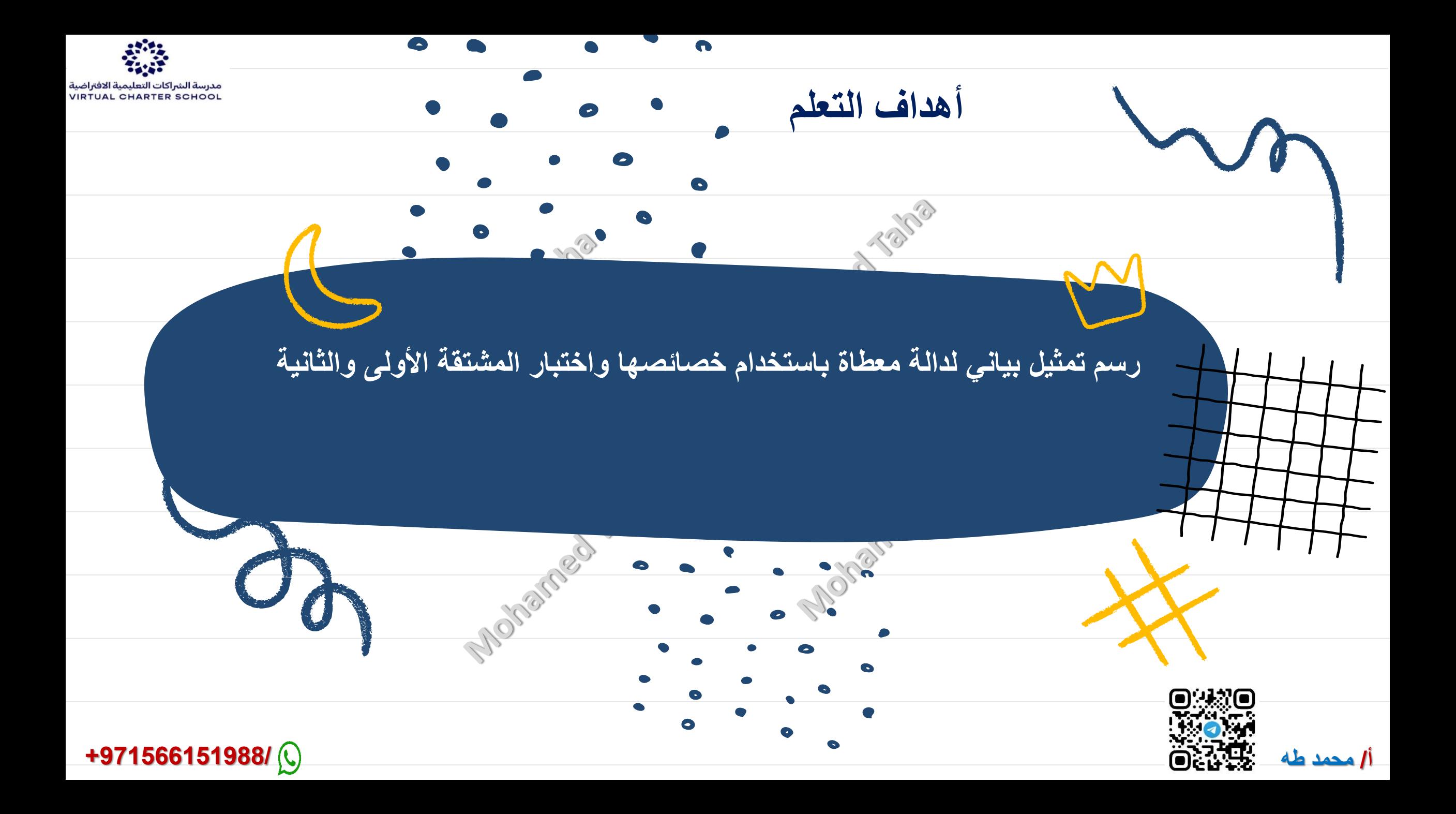

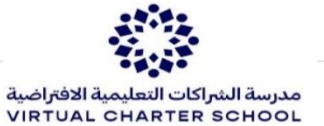

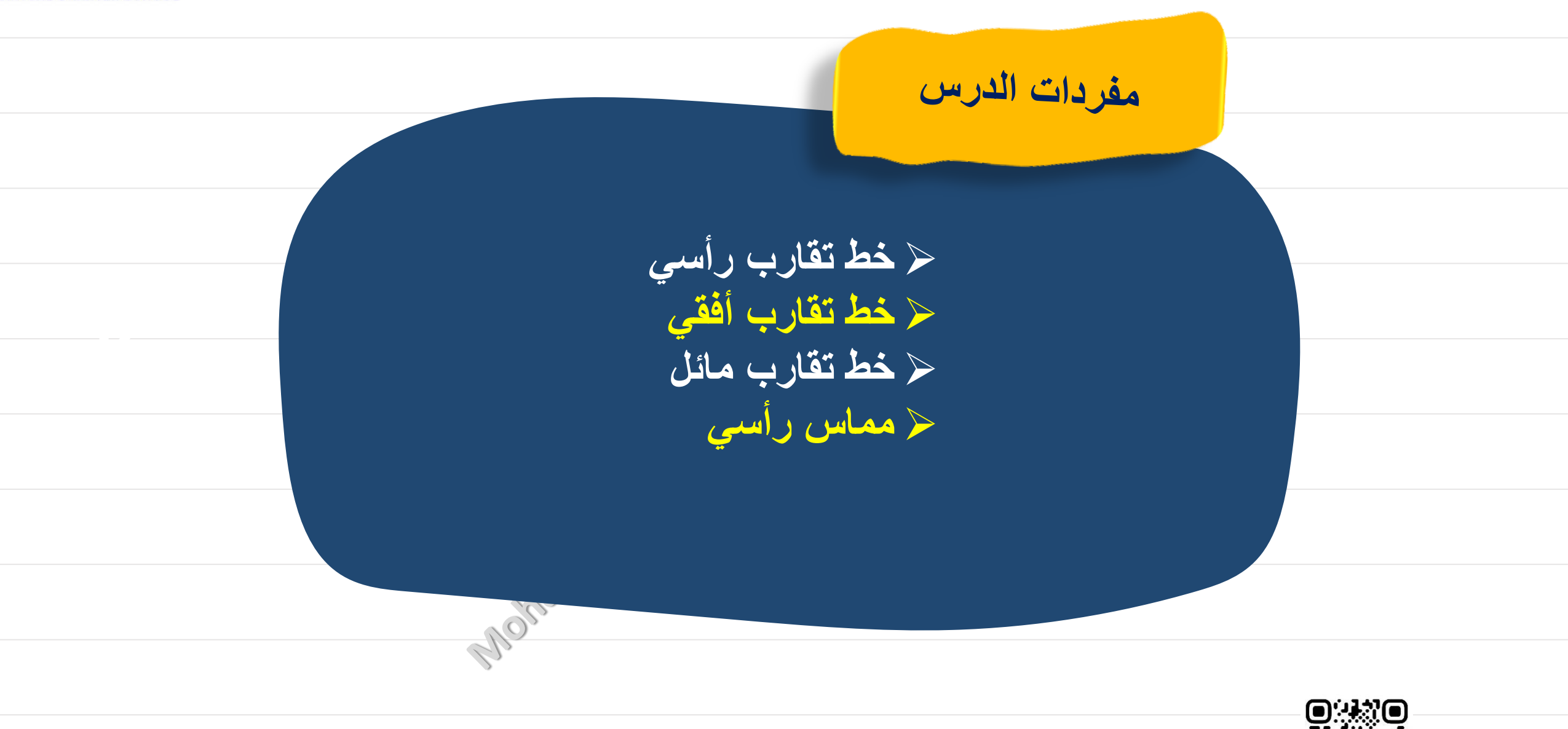

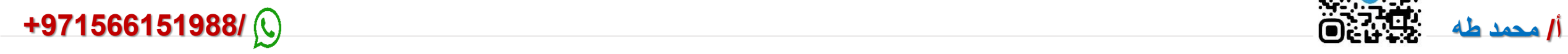

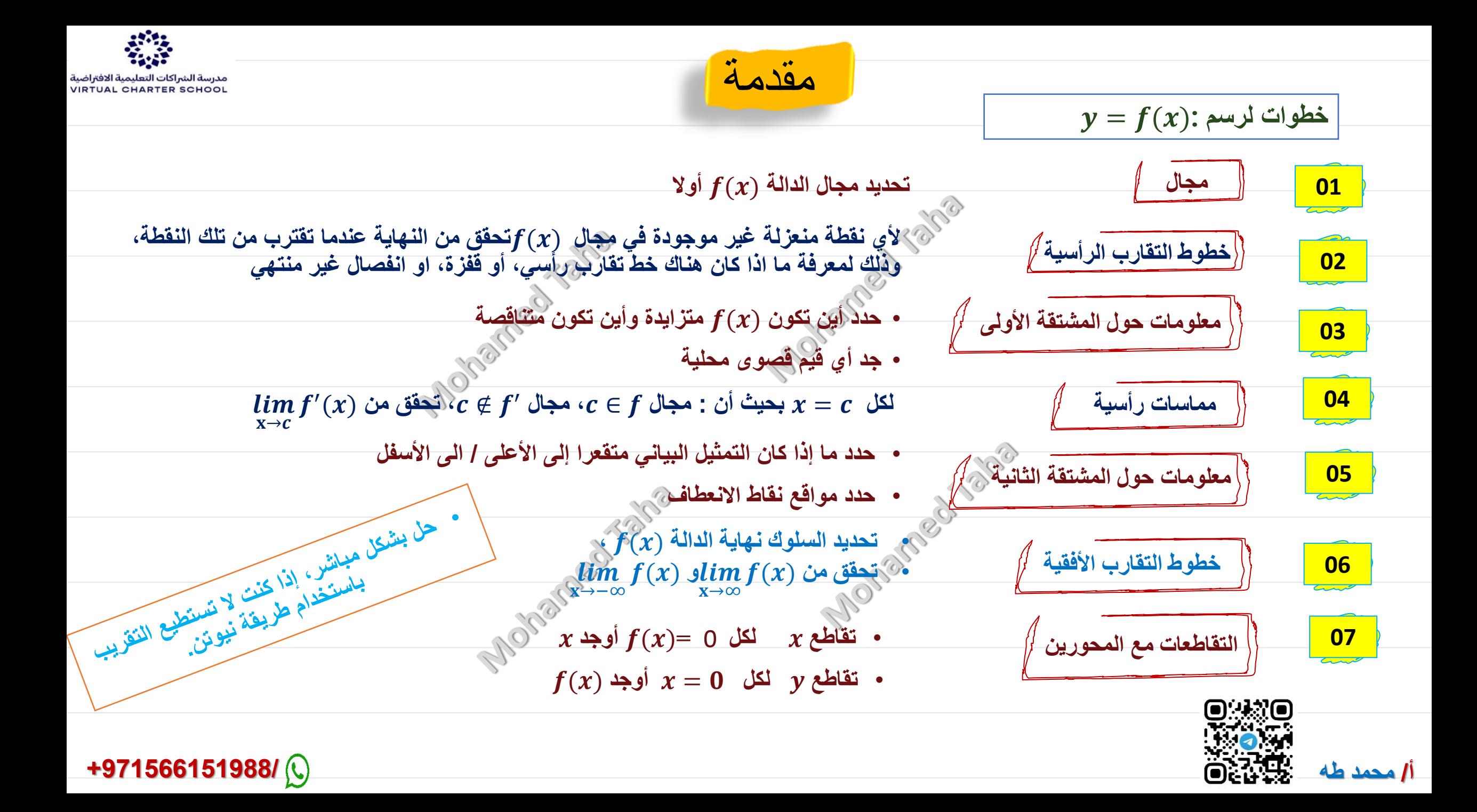

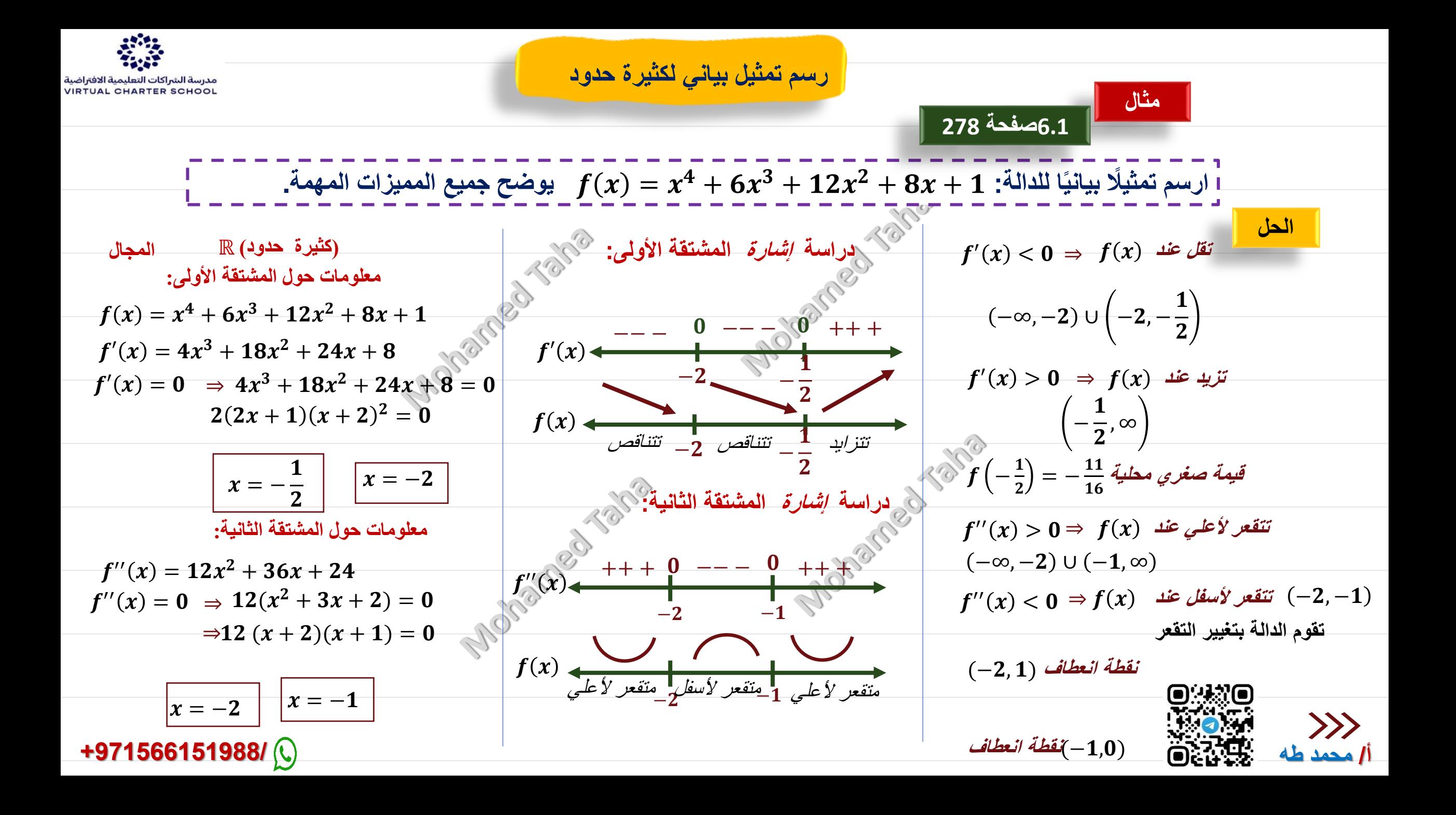

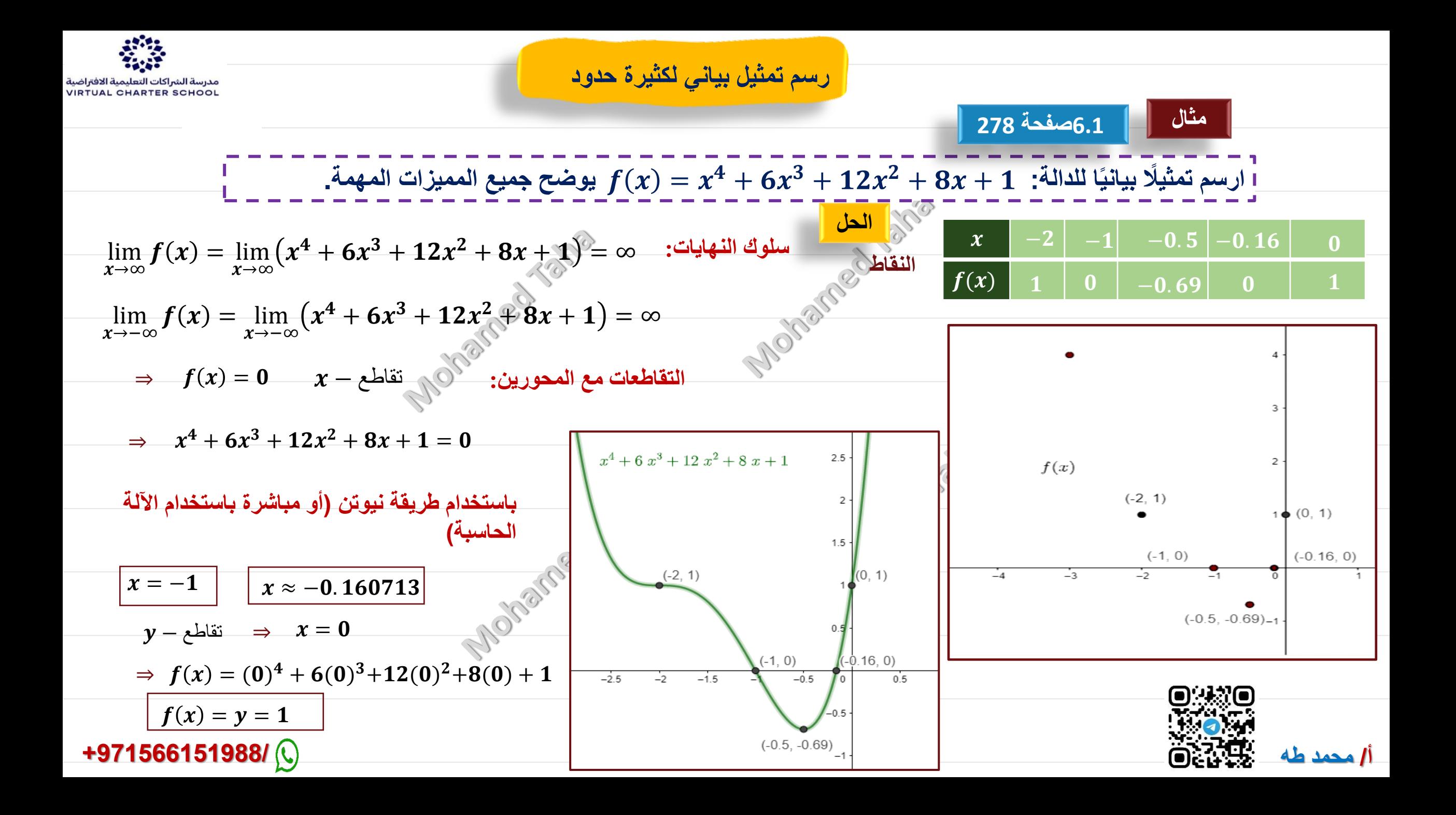

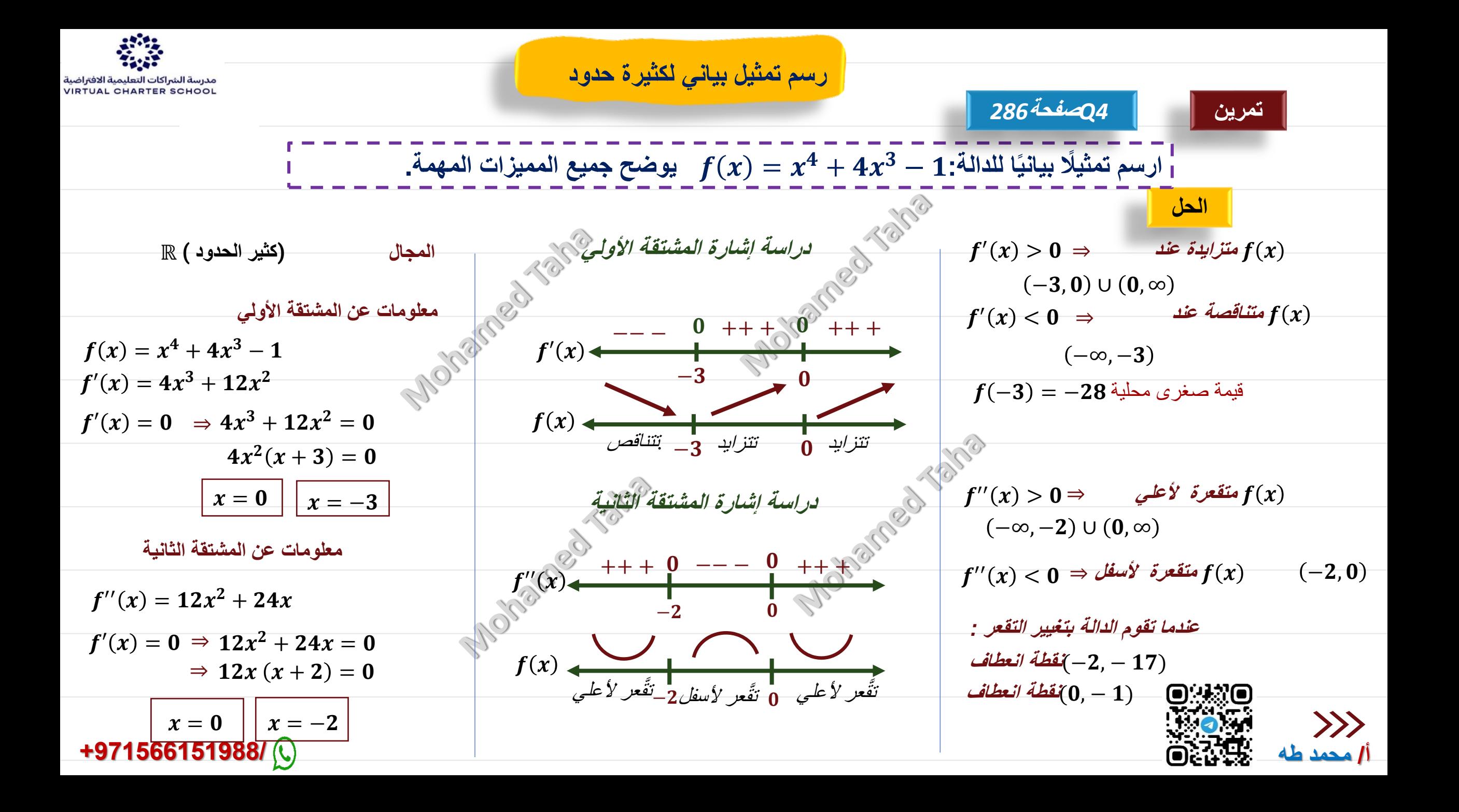

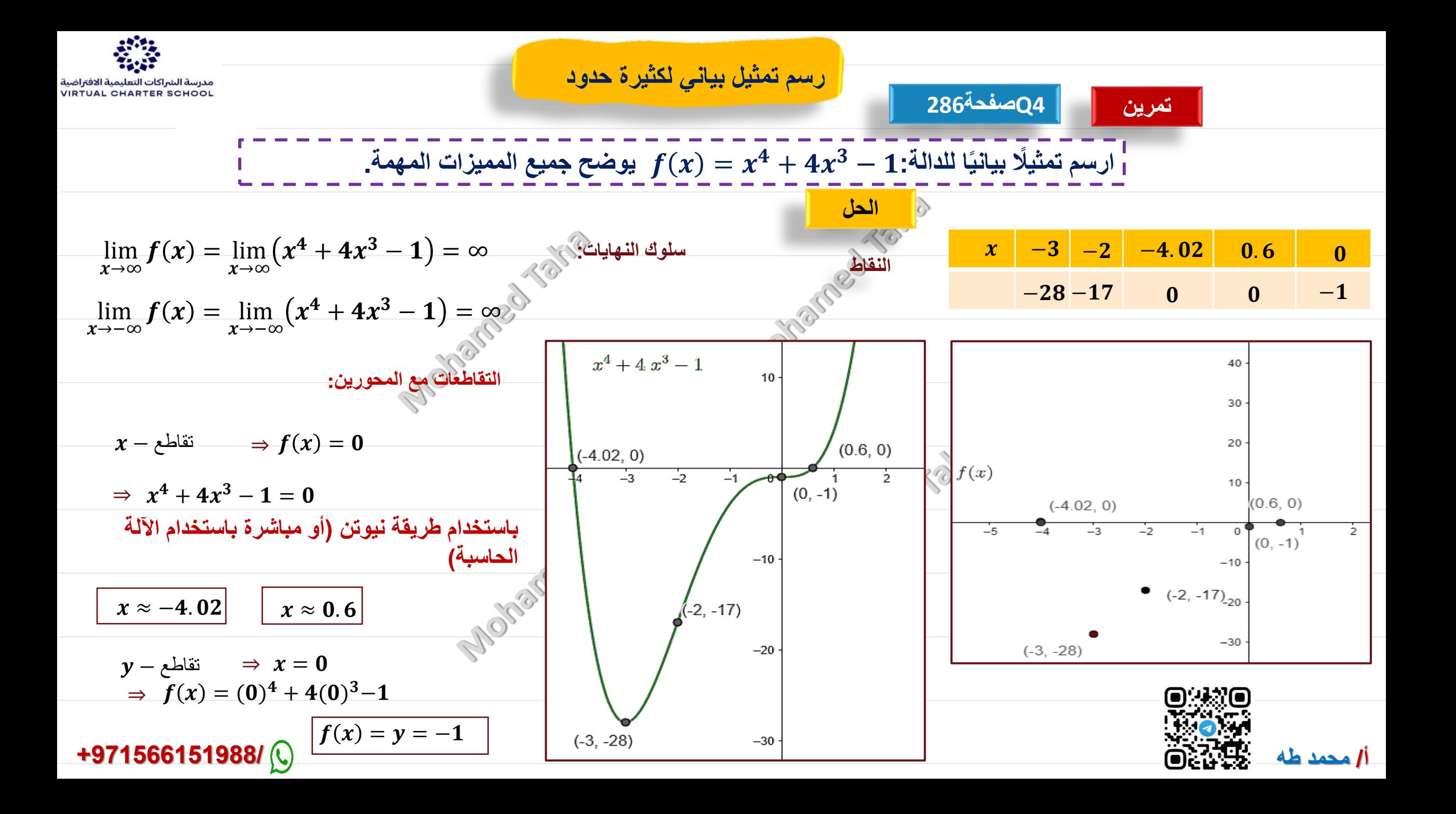

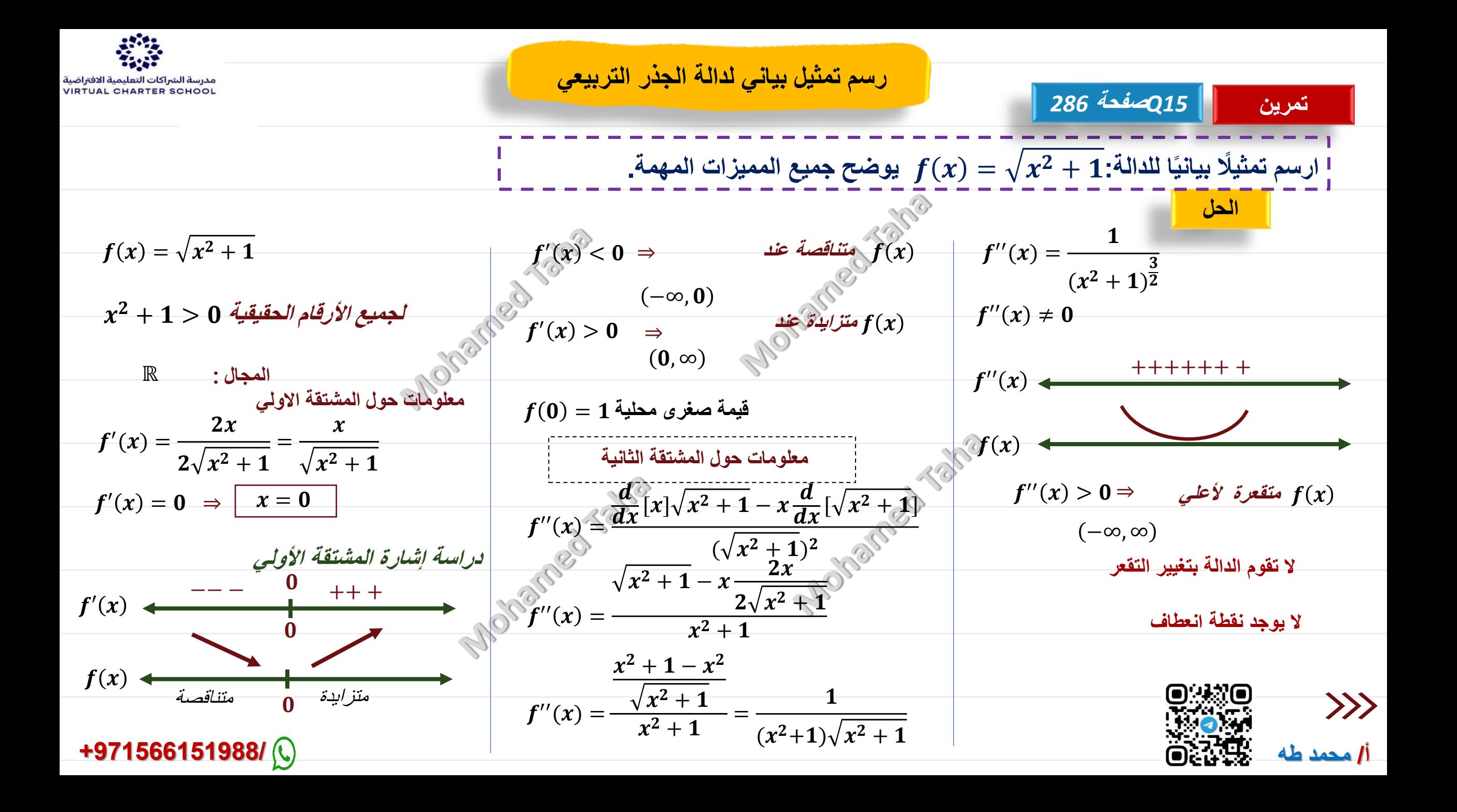

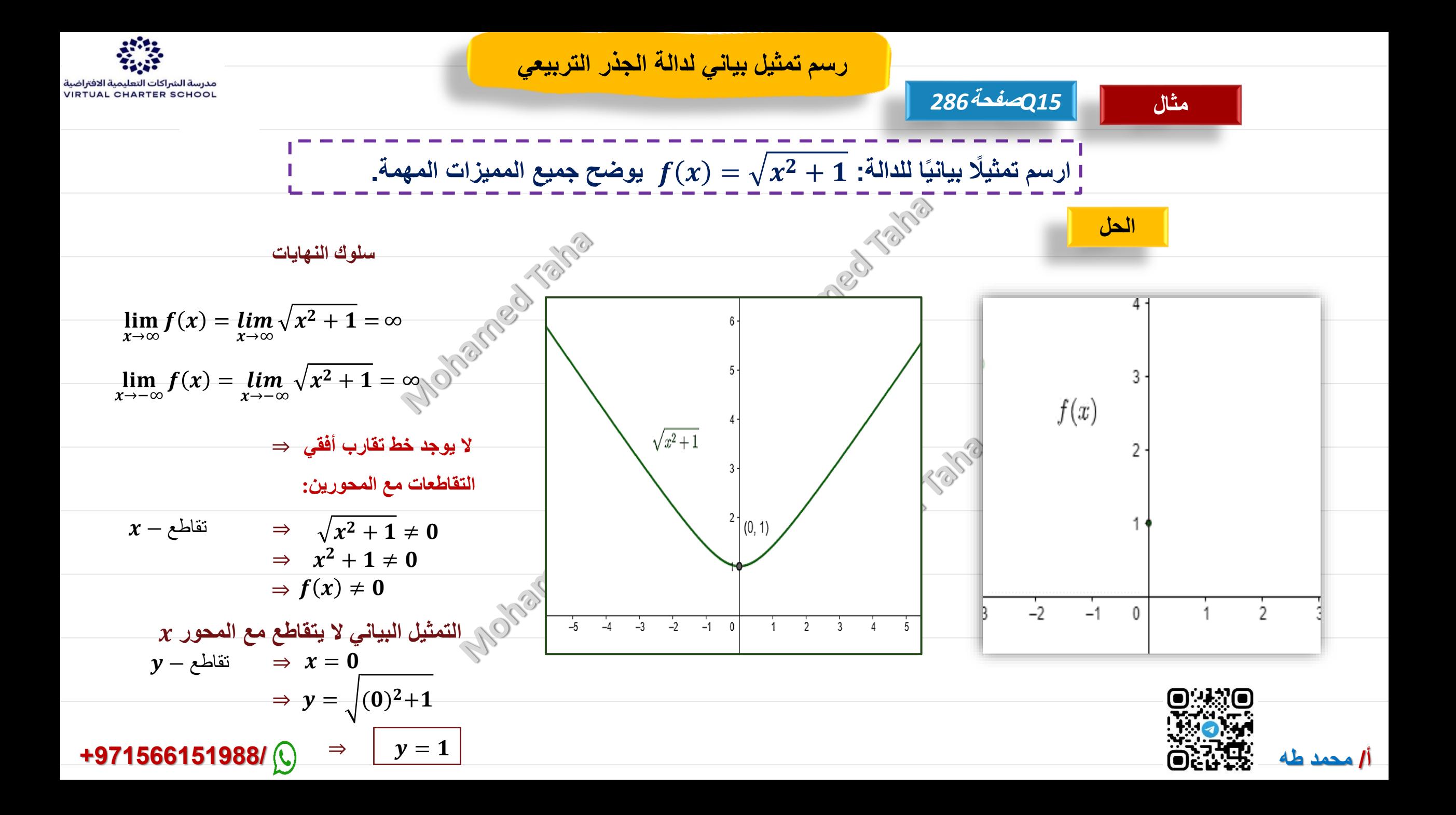

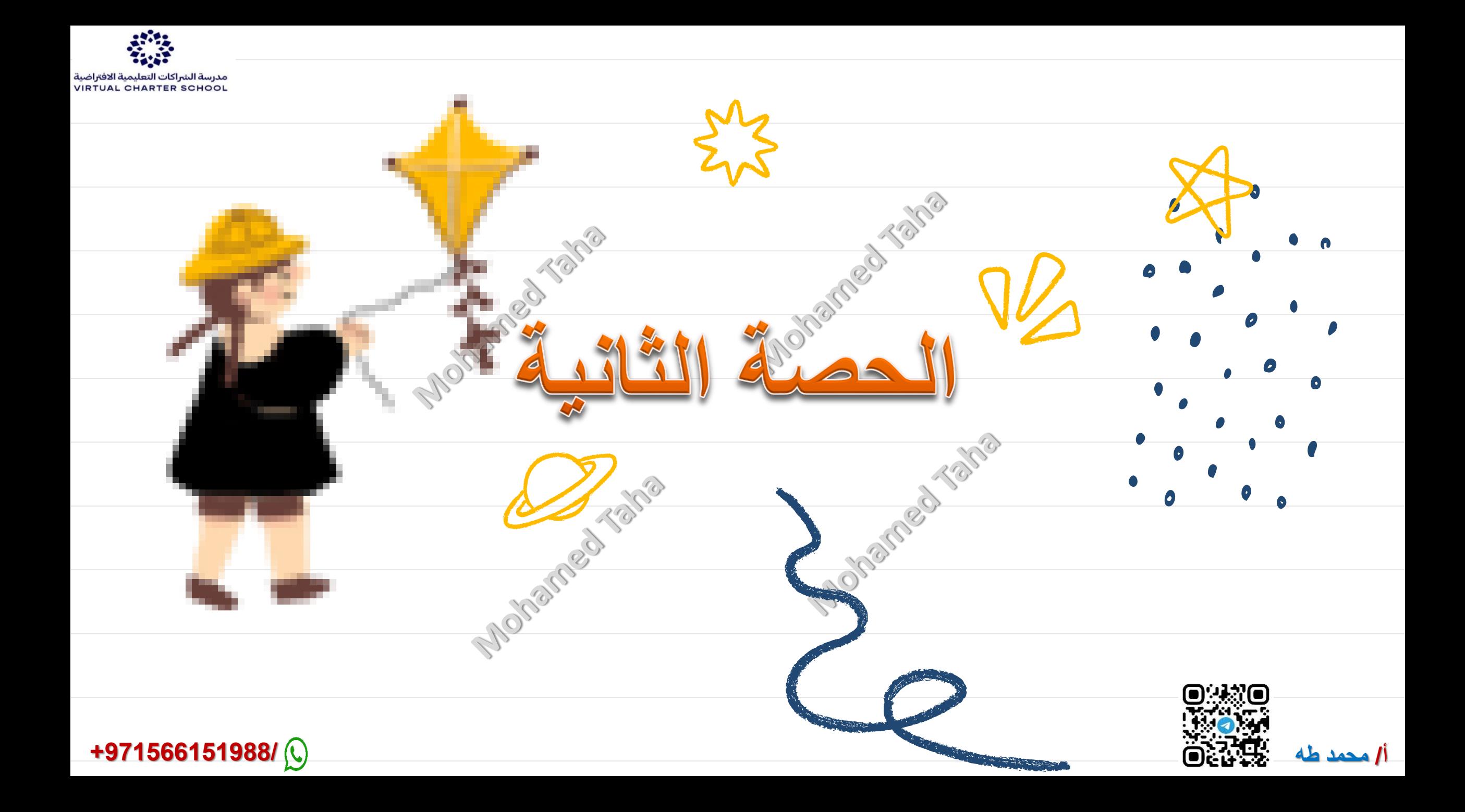

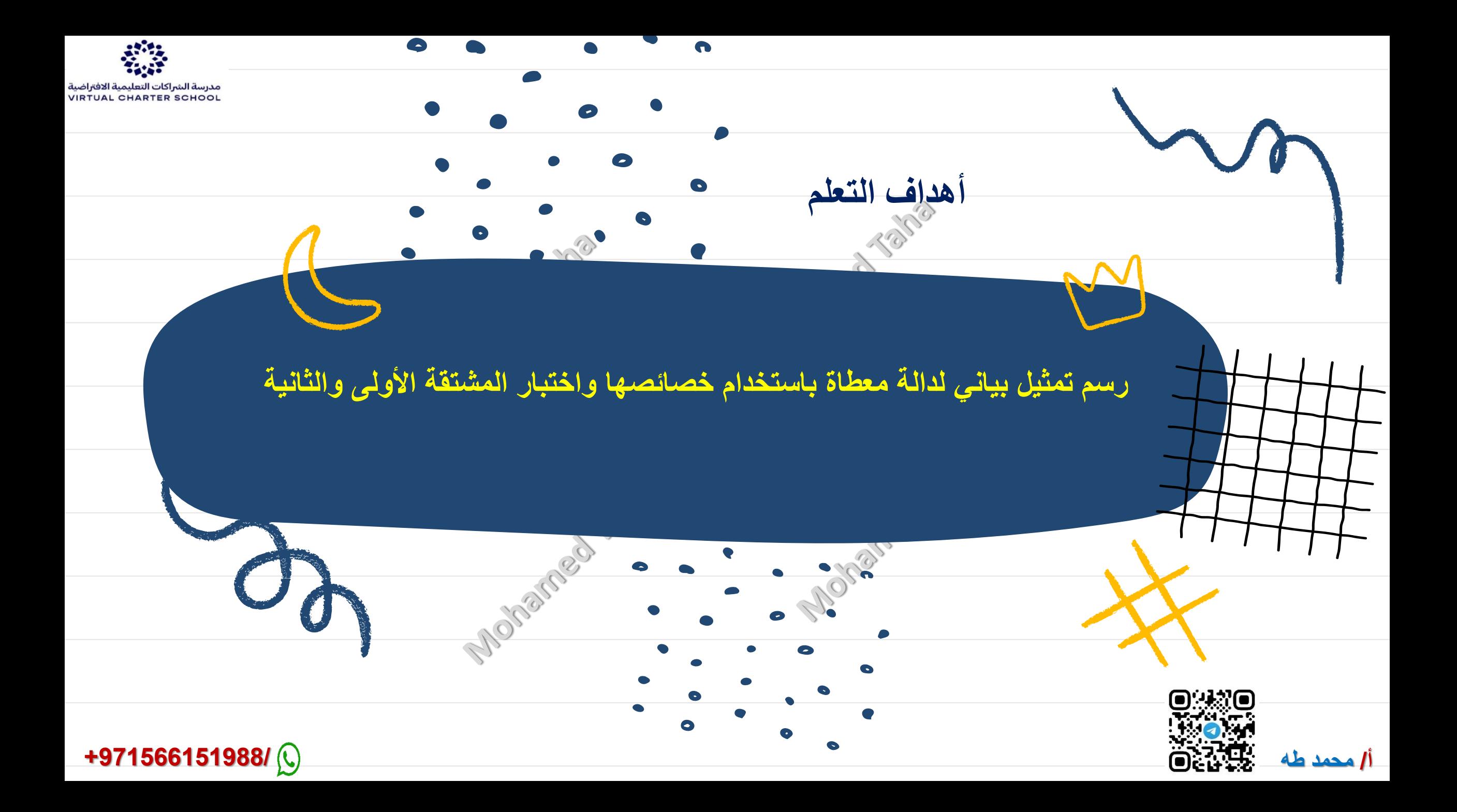

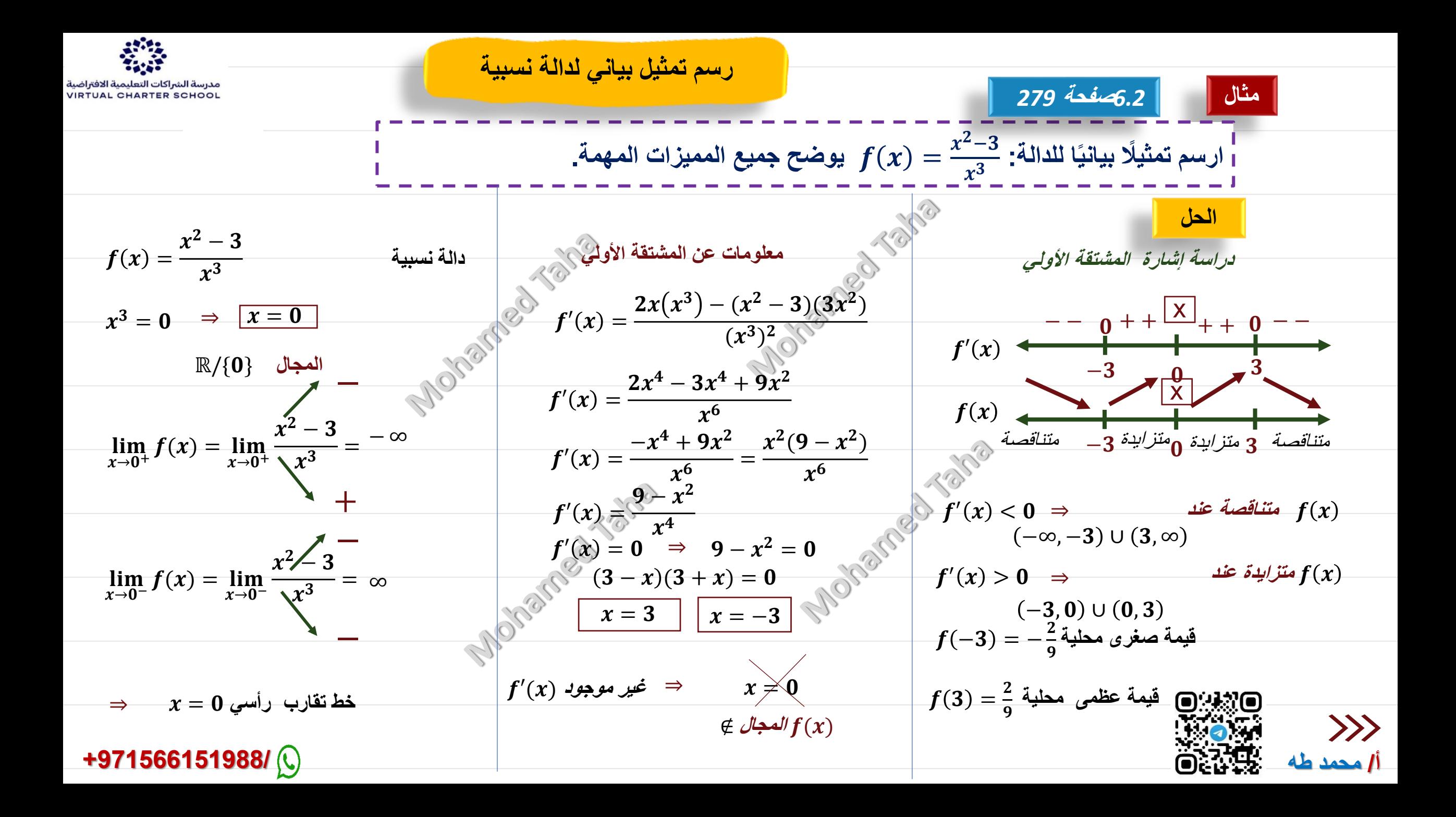

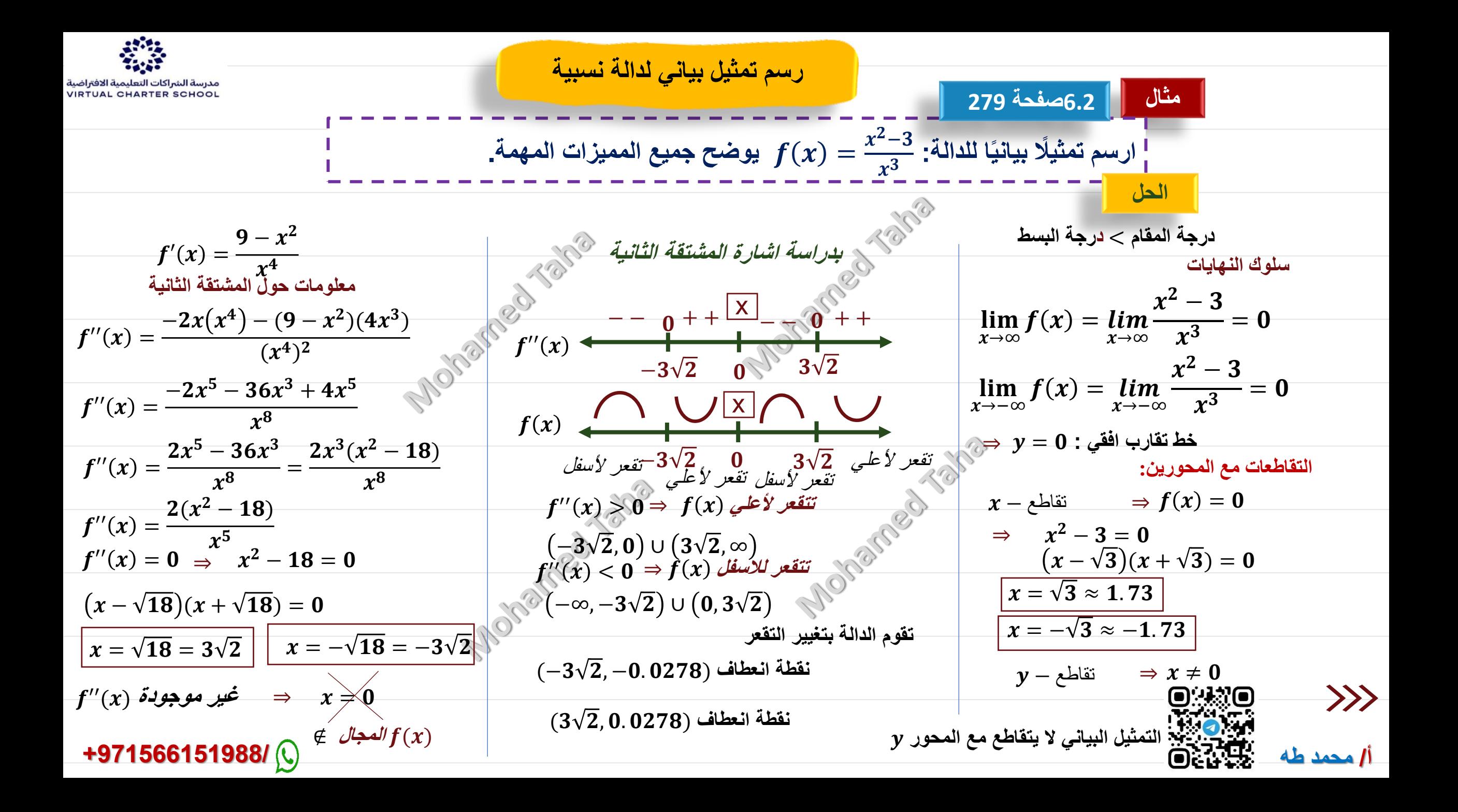

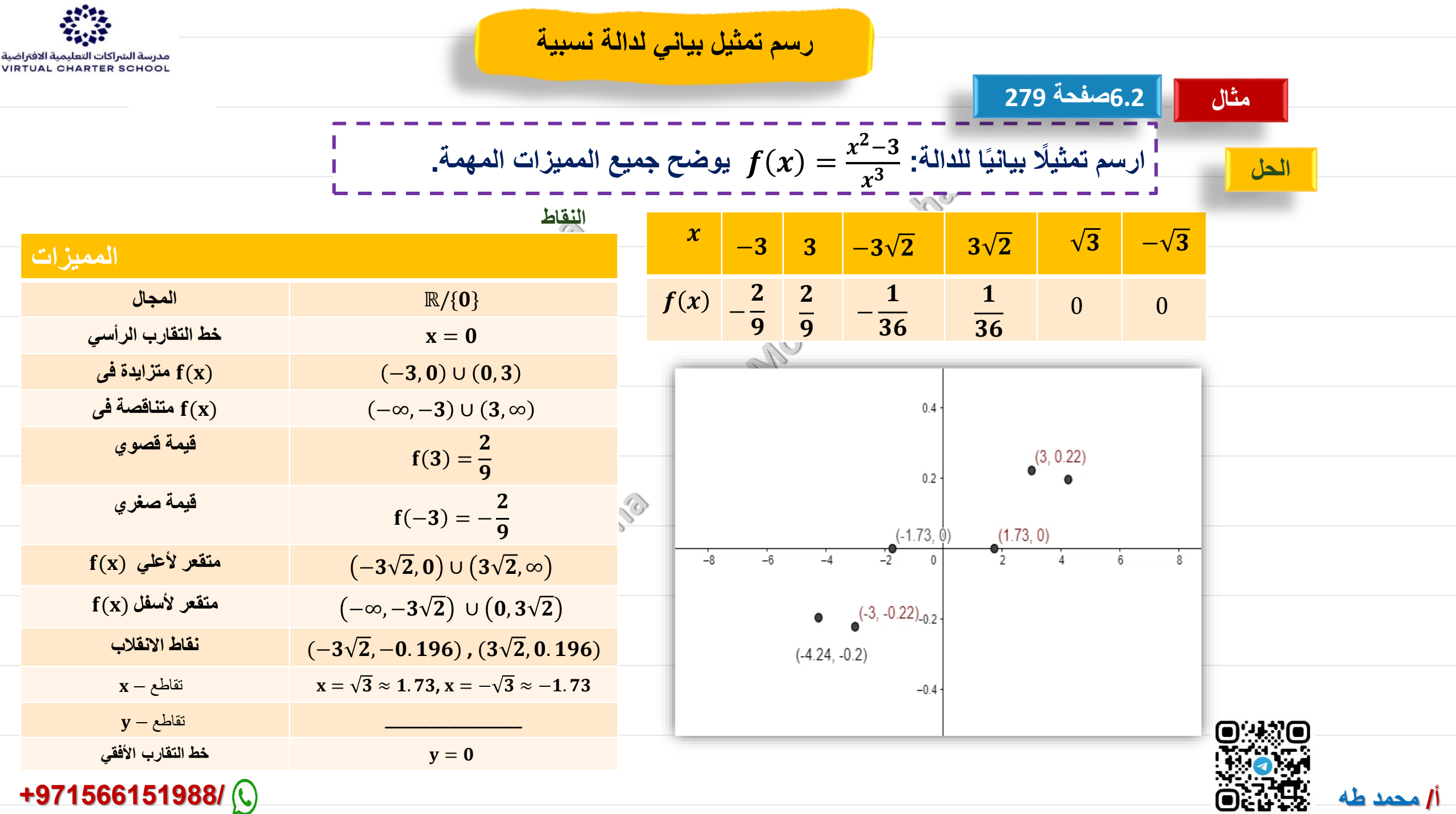

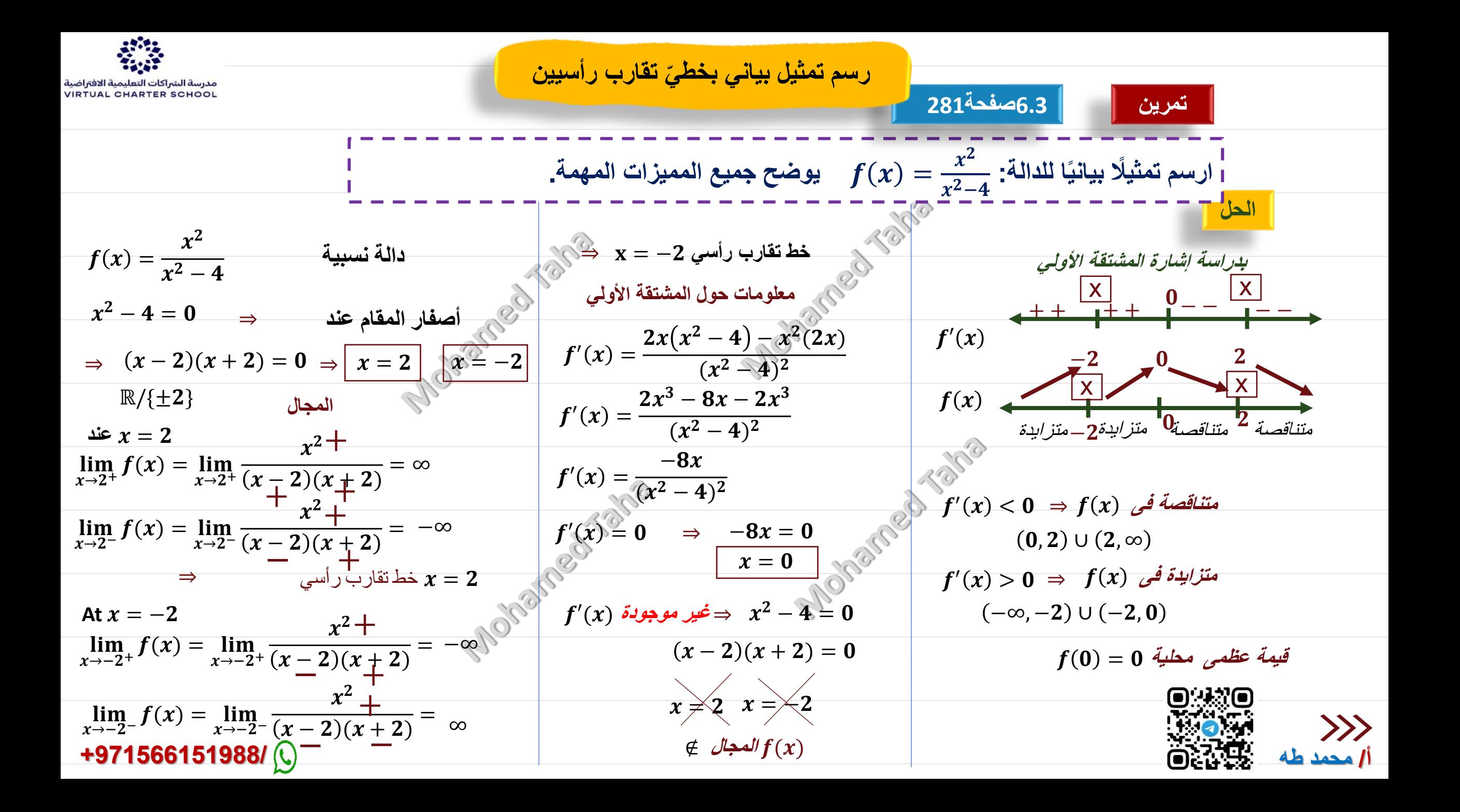

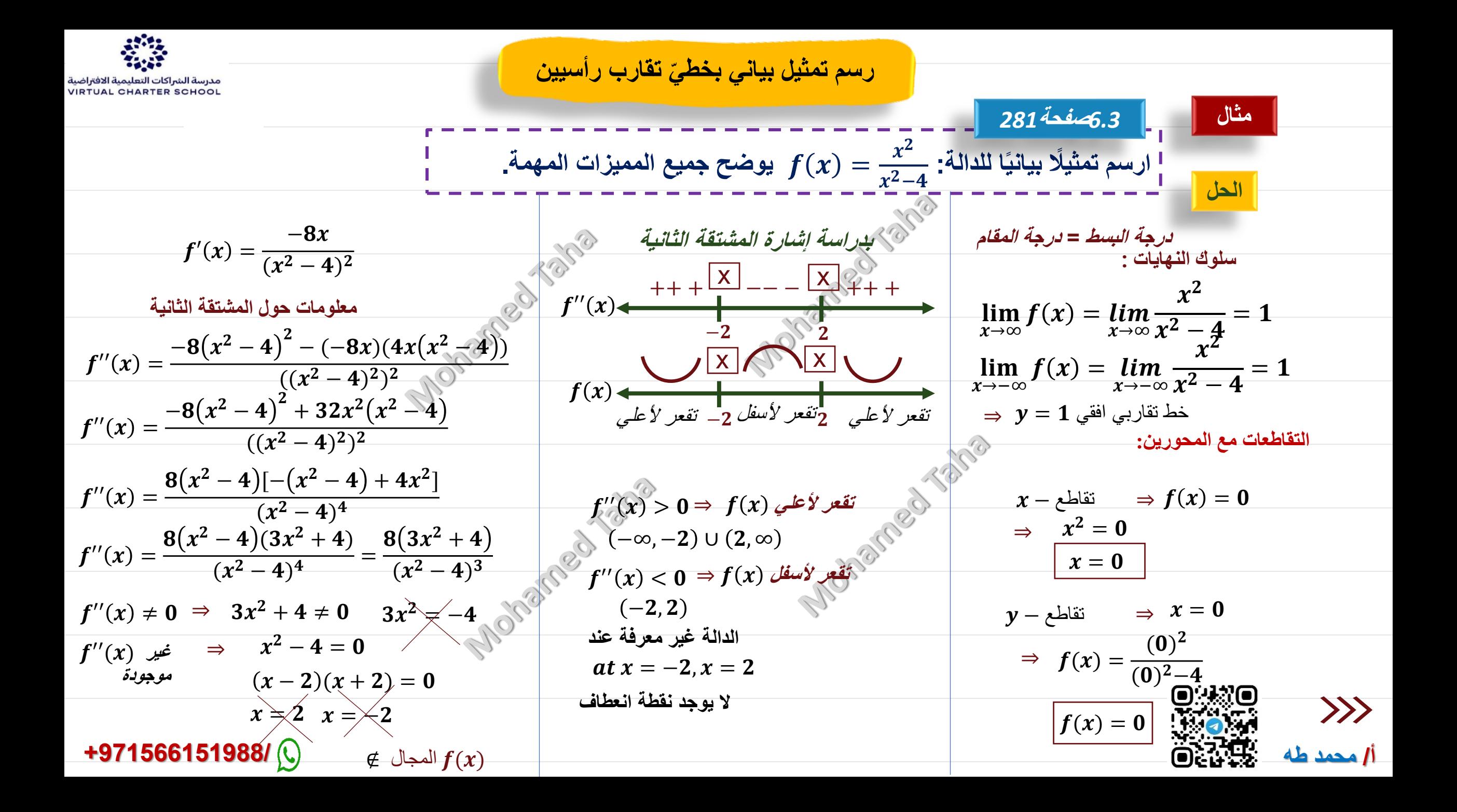

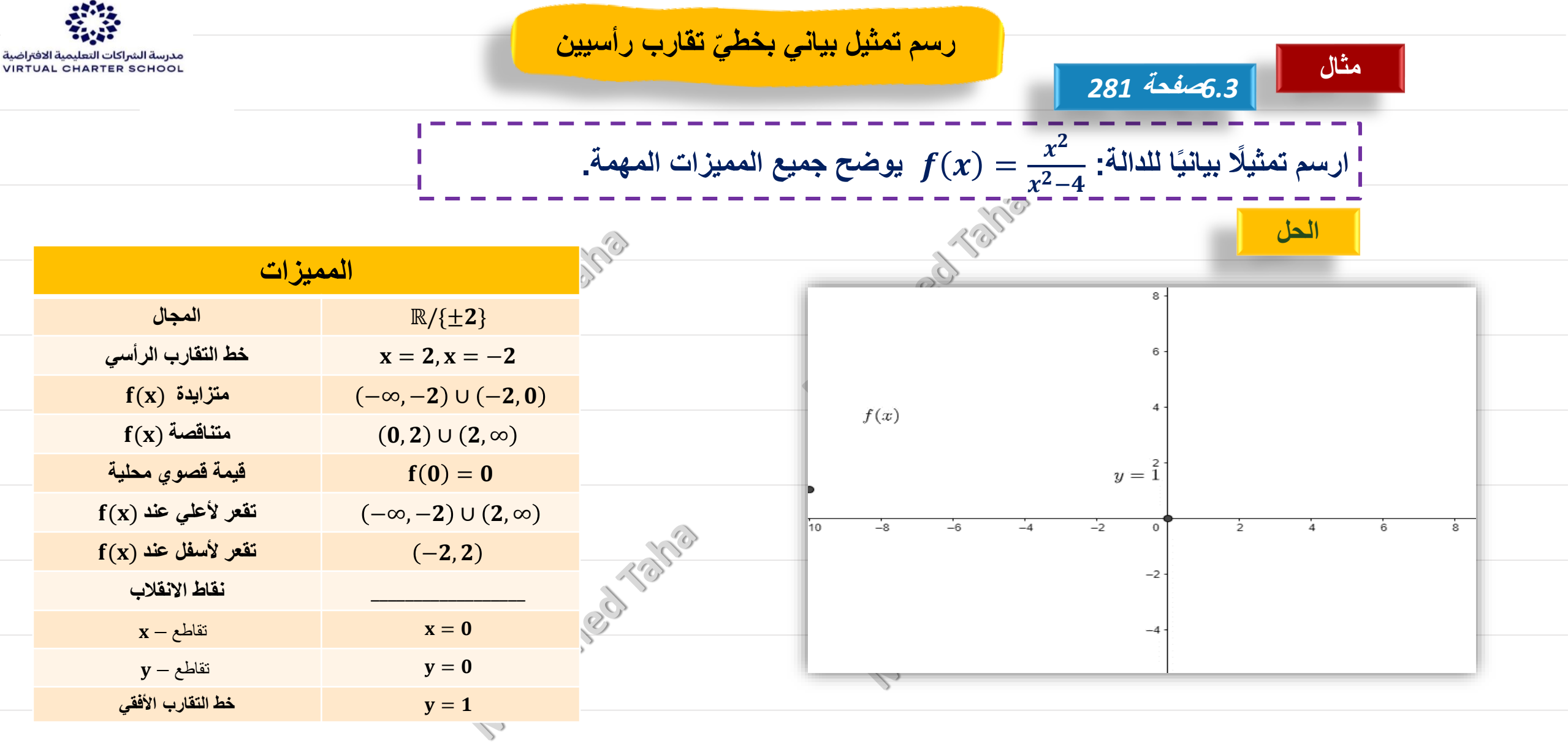

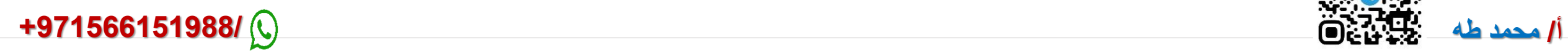

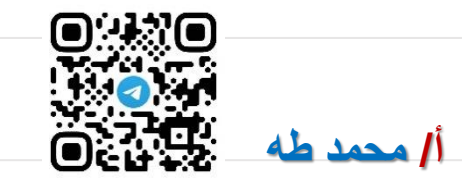

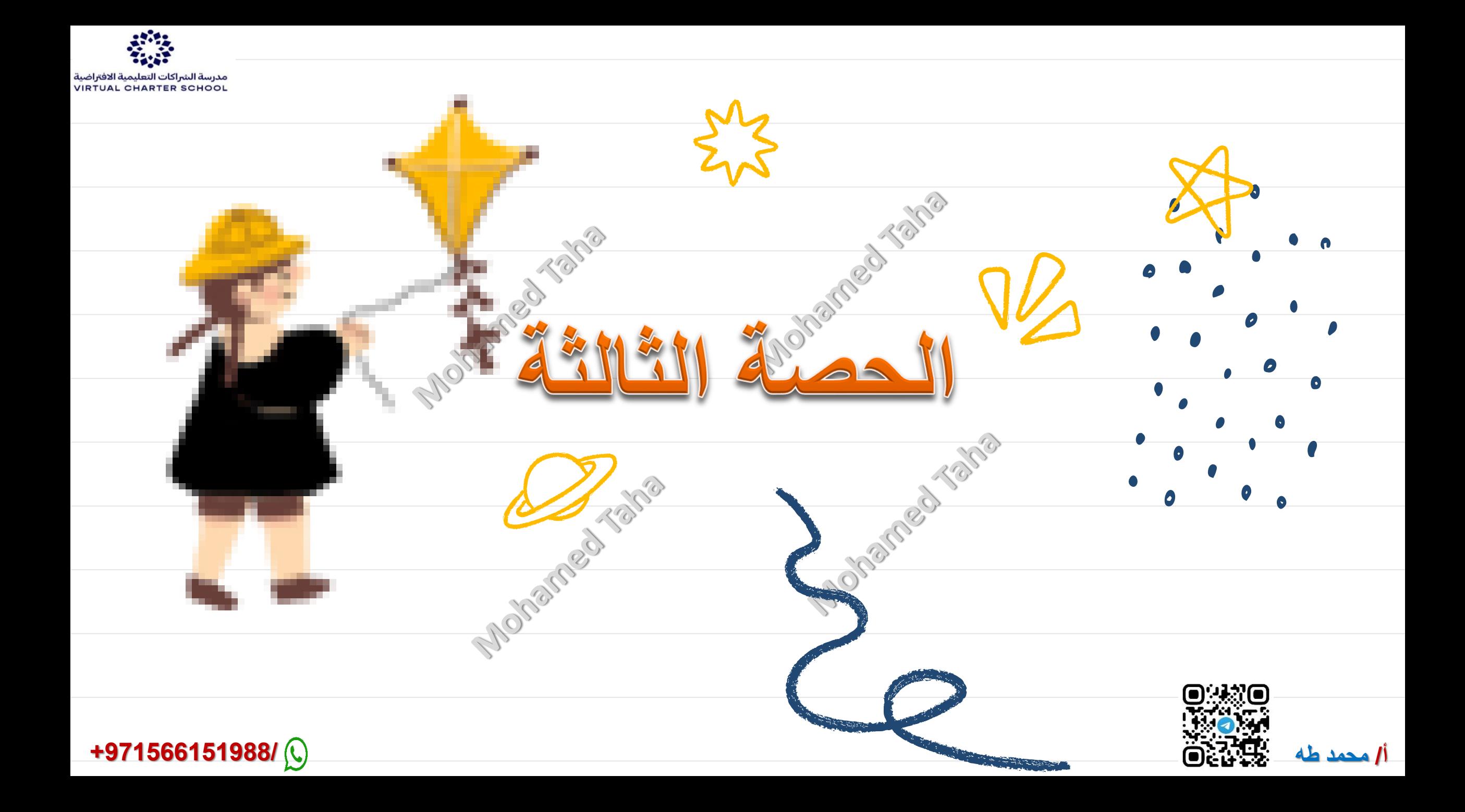

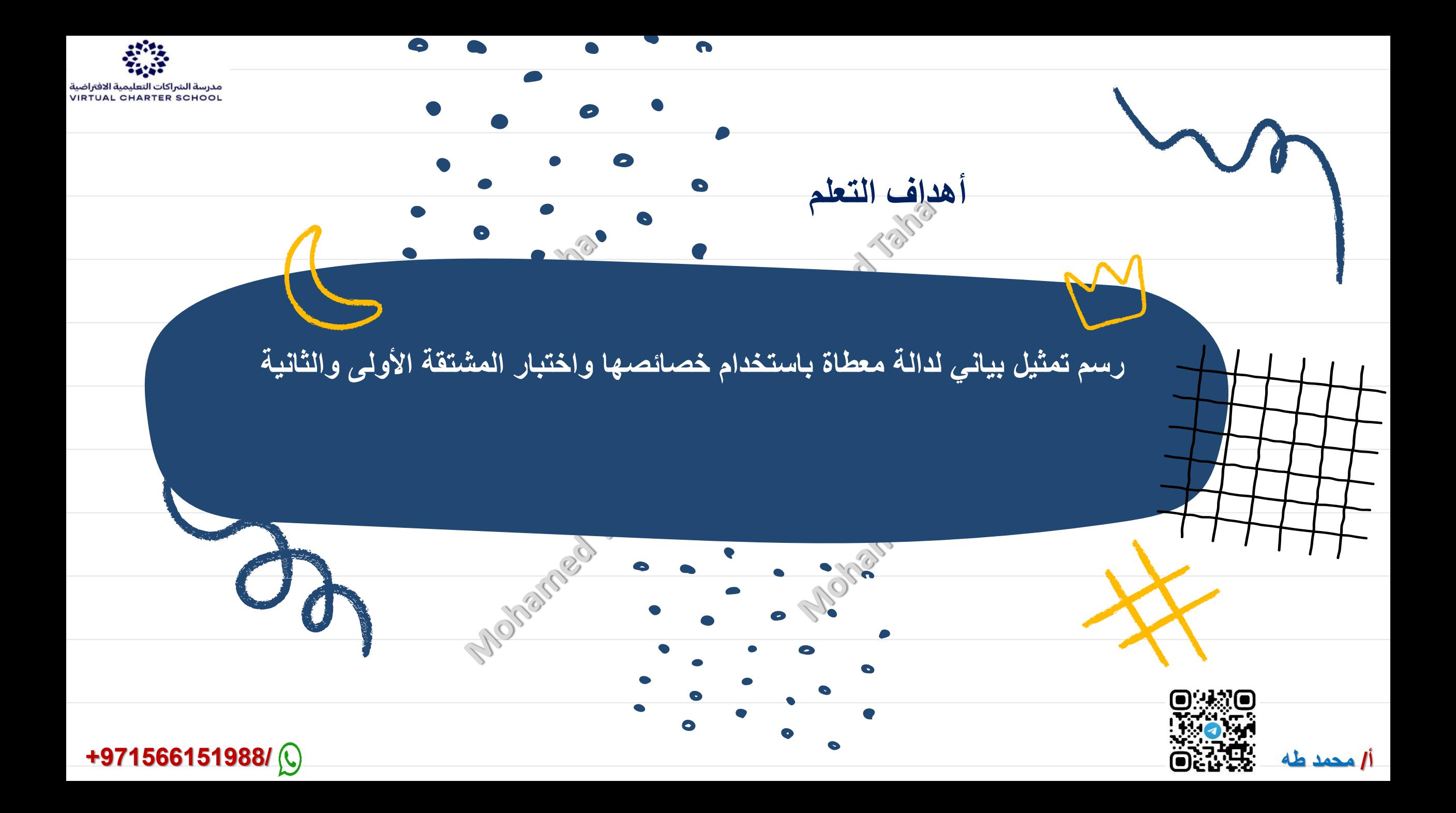

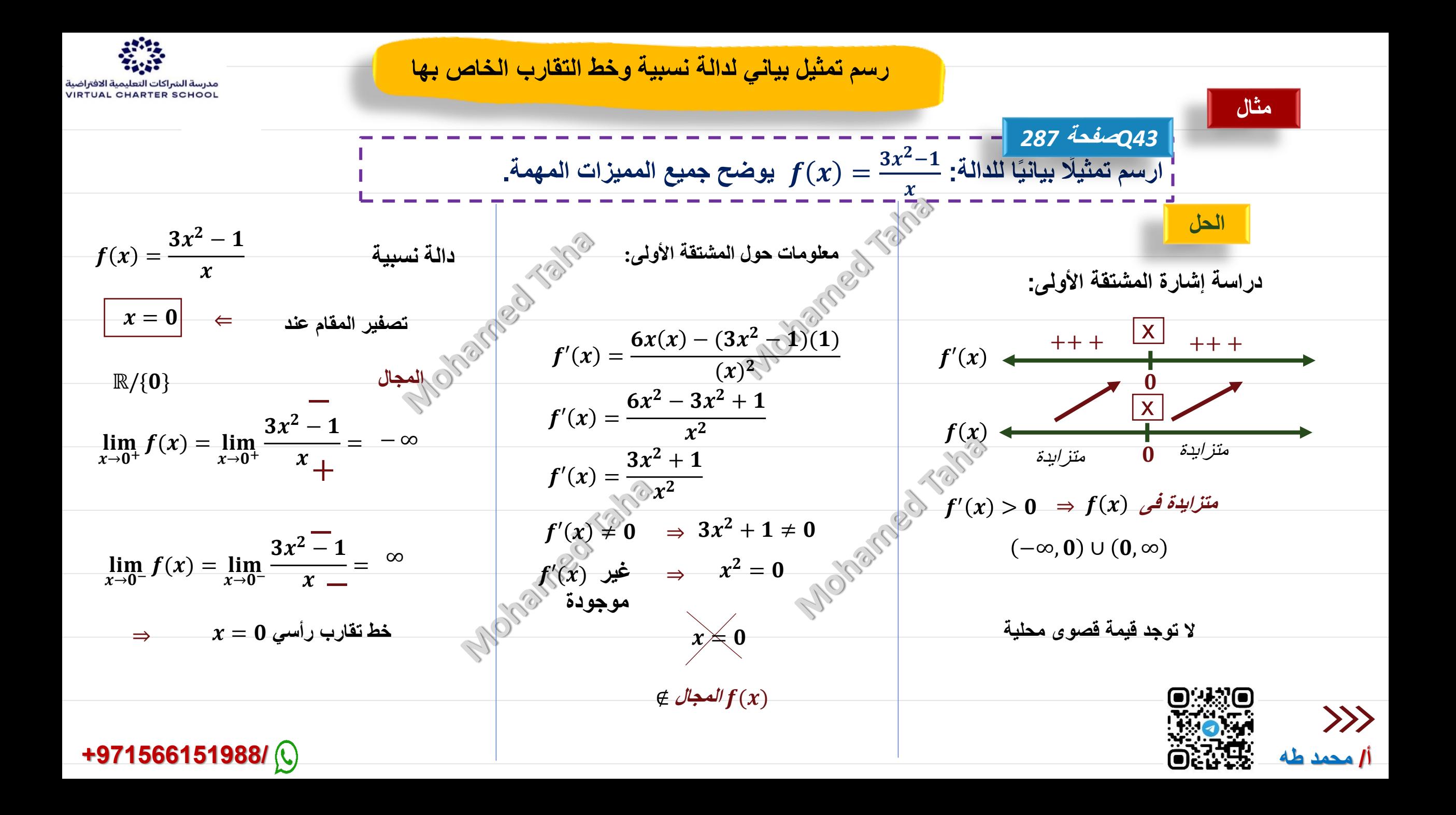

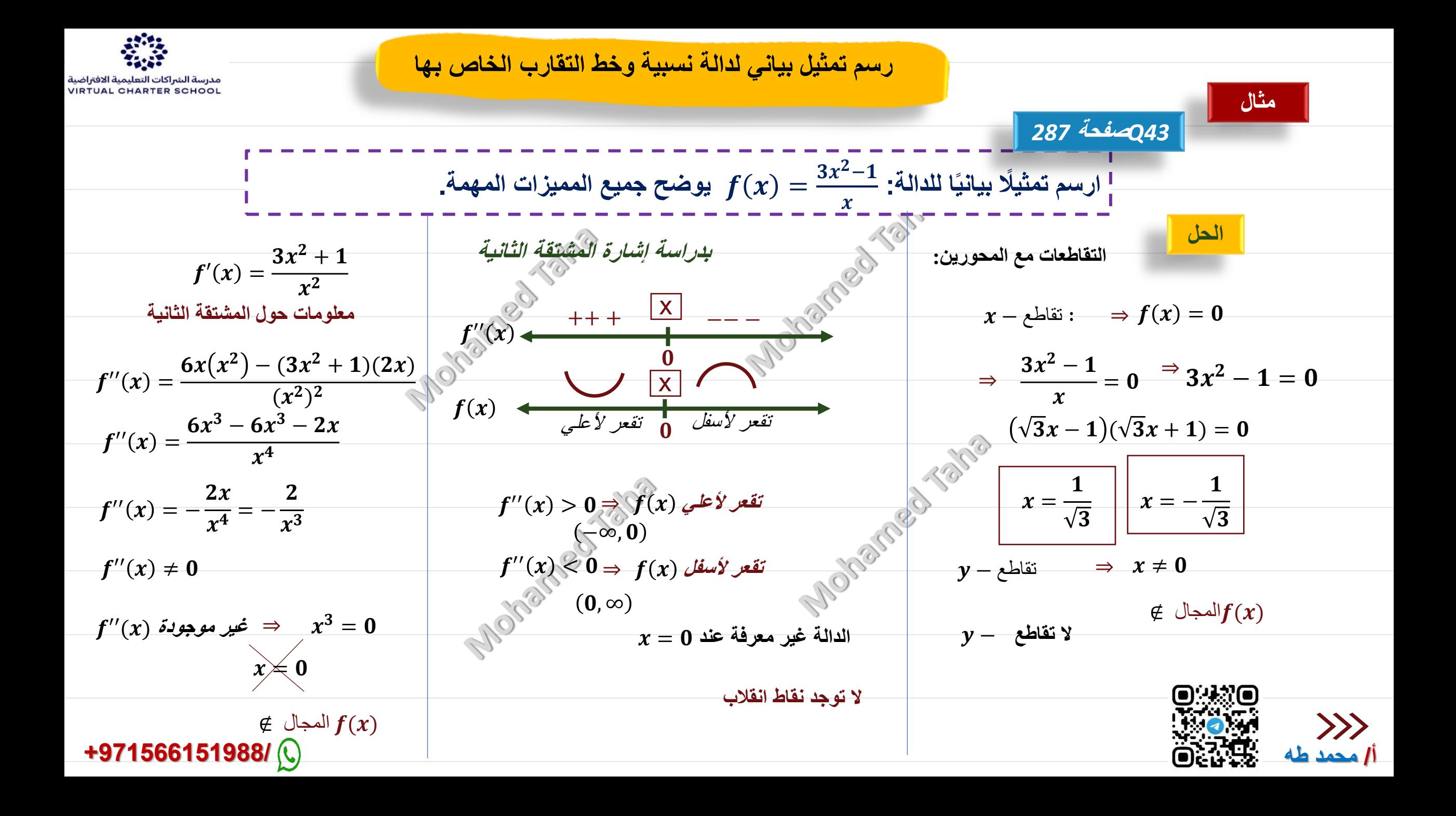

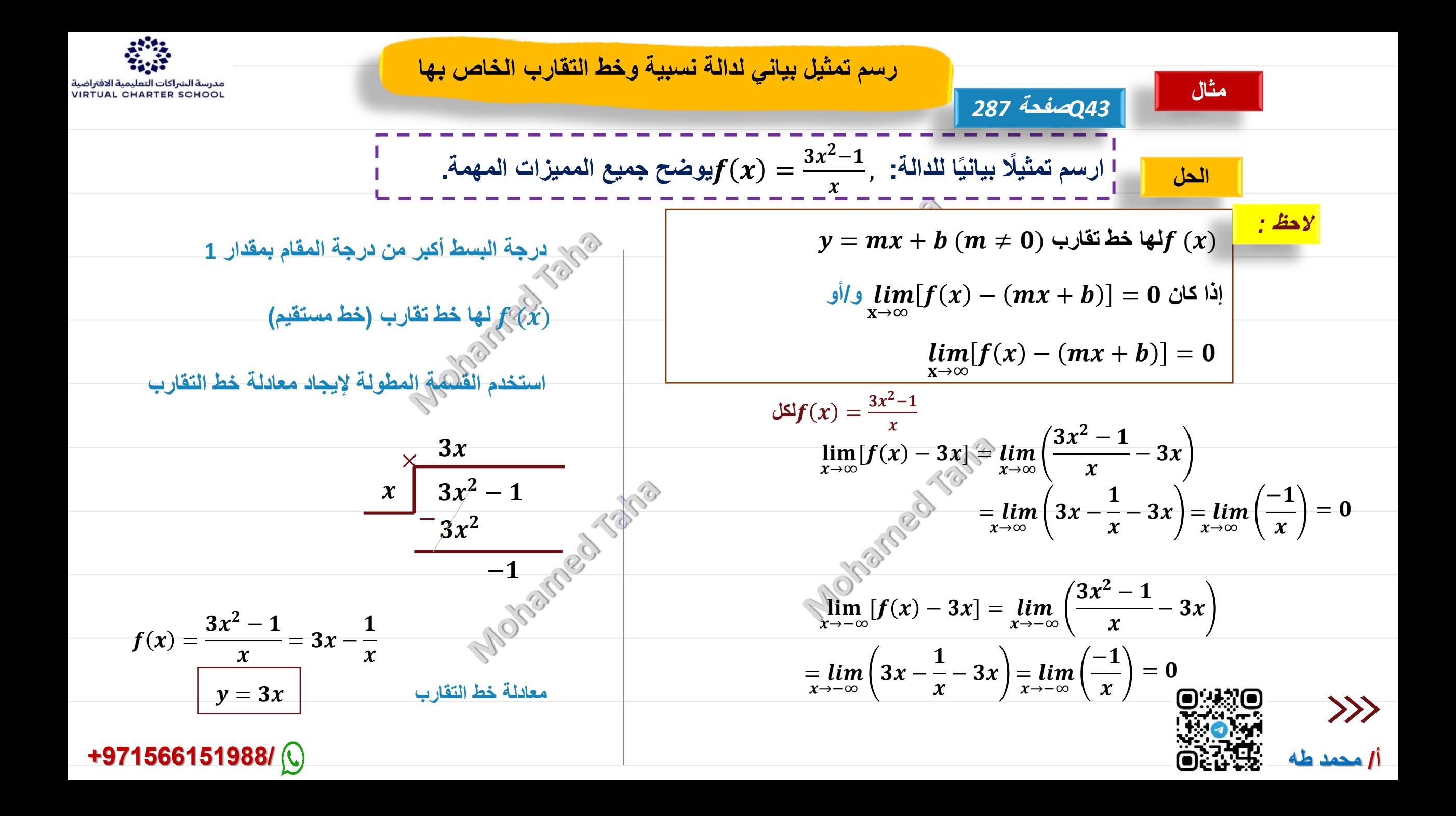

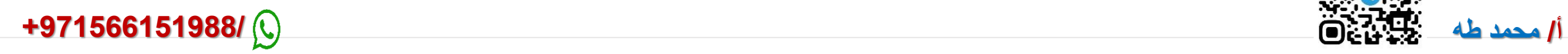

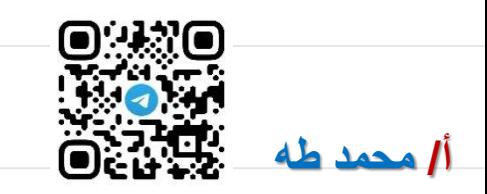

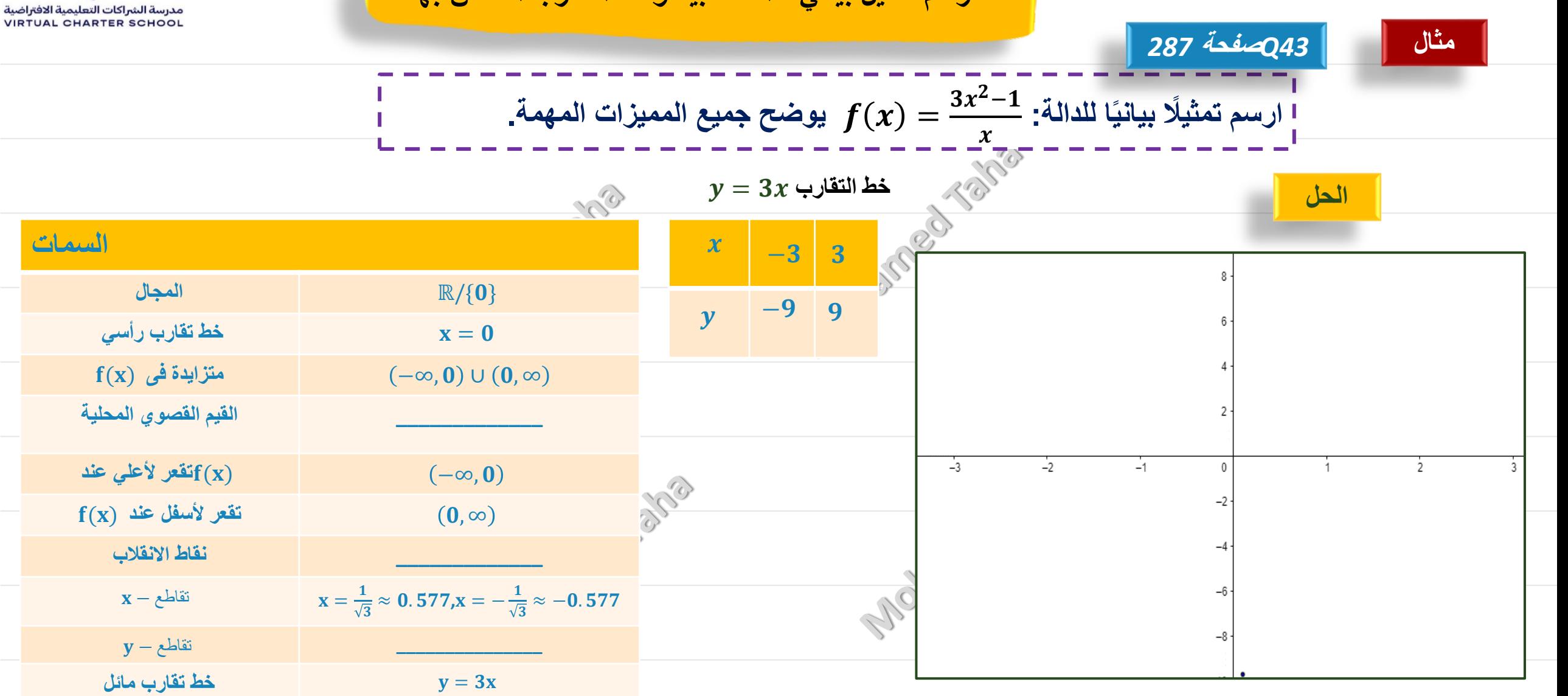

**رسم تمثيل بياني لدالة نسبية وخط التقارب الخاص بها**

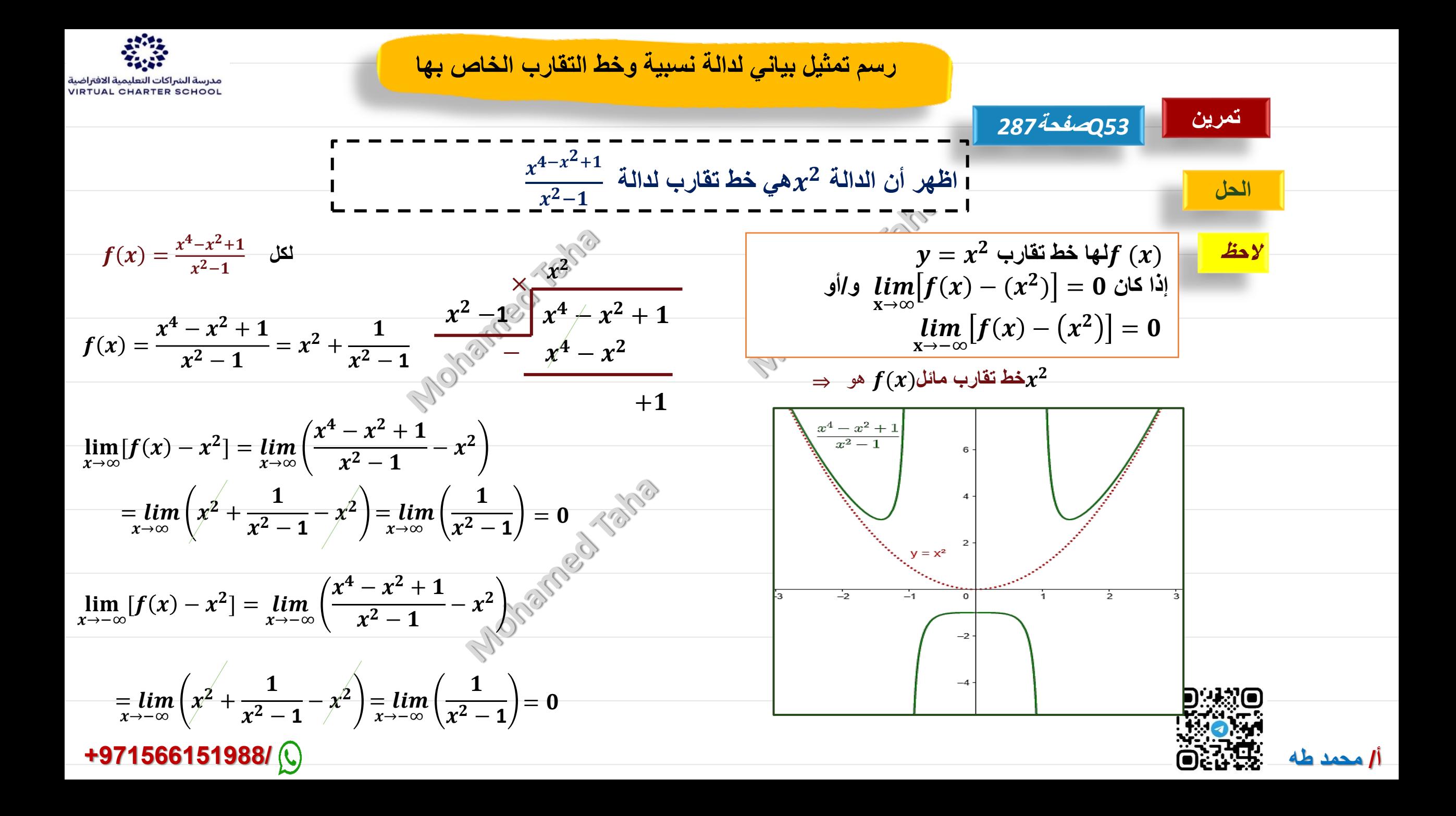

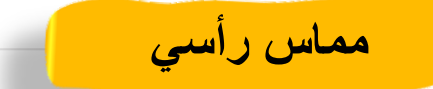

• **التمثيل البياني للدالة** () **لها مماس رأسي عند نقطة** ( ,)**إذا وفقط إذا**

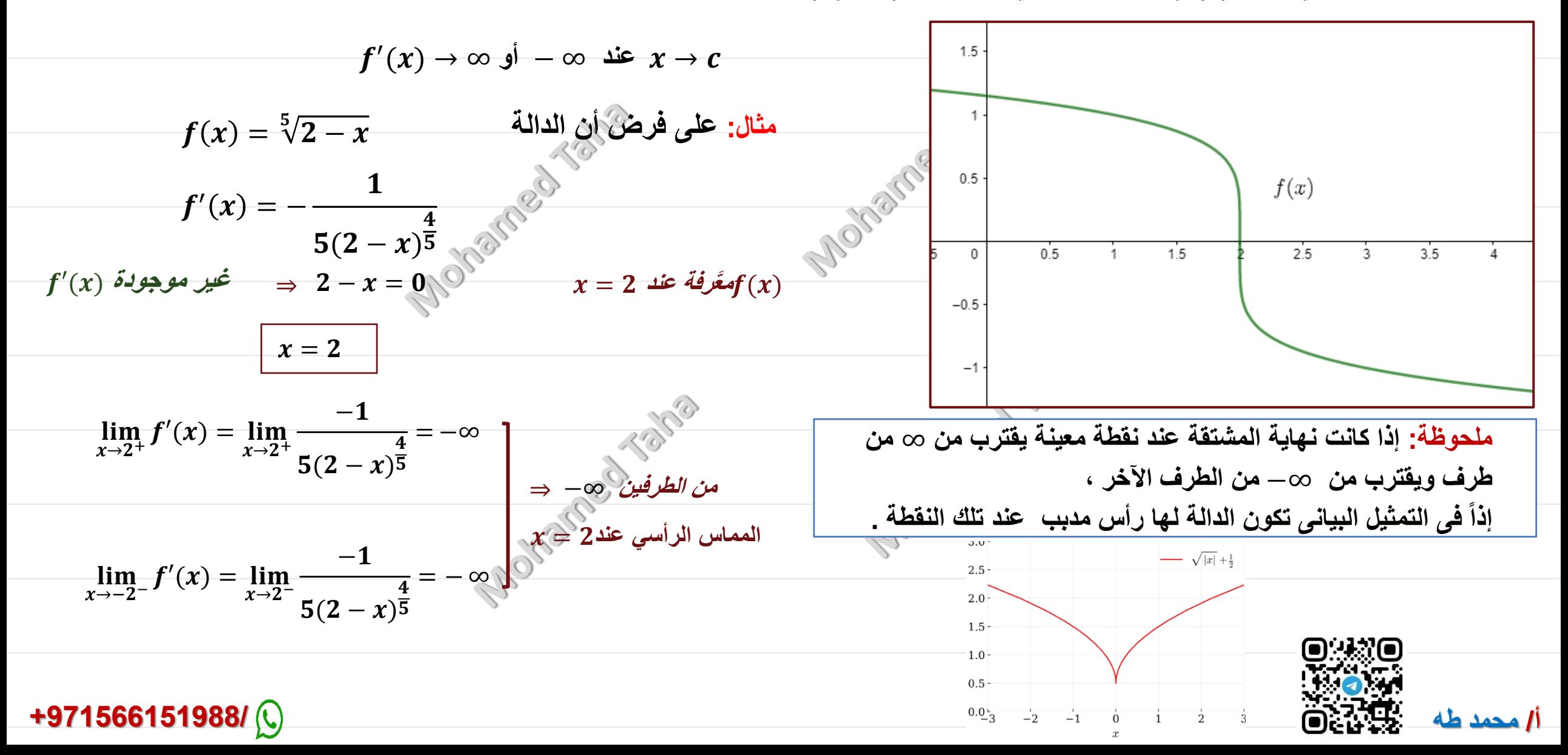

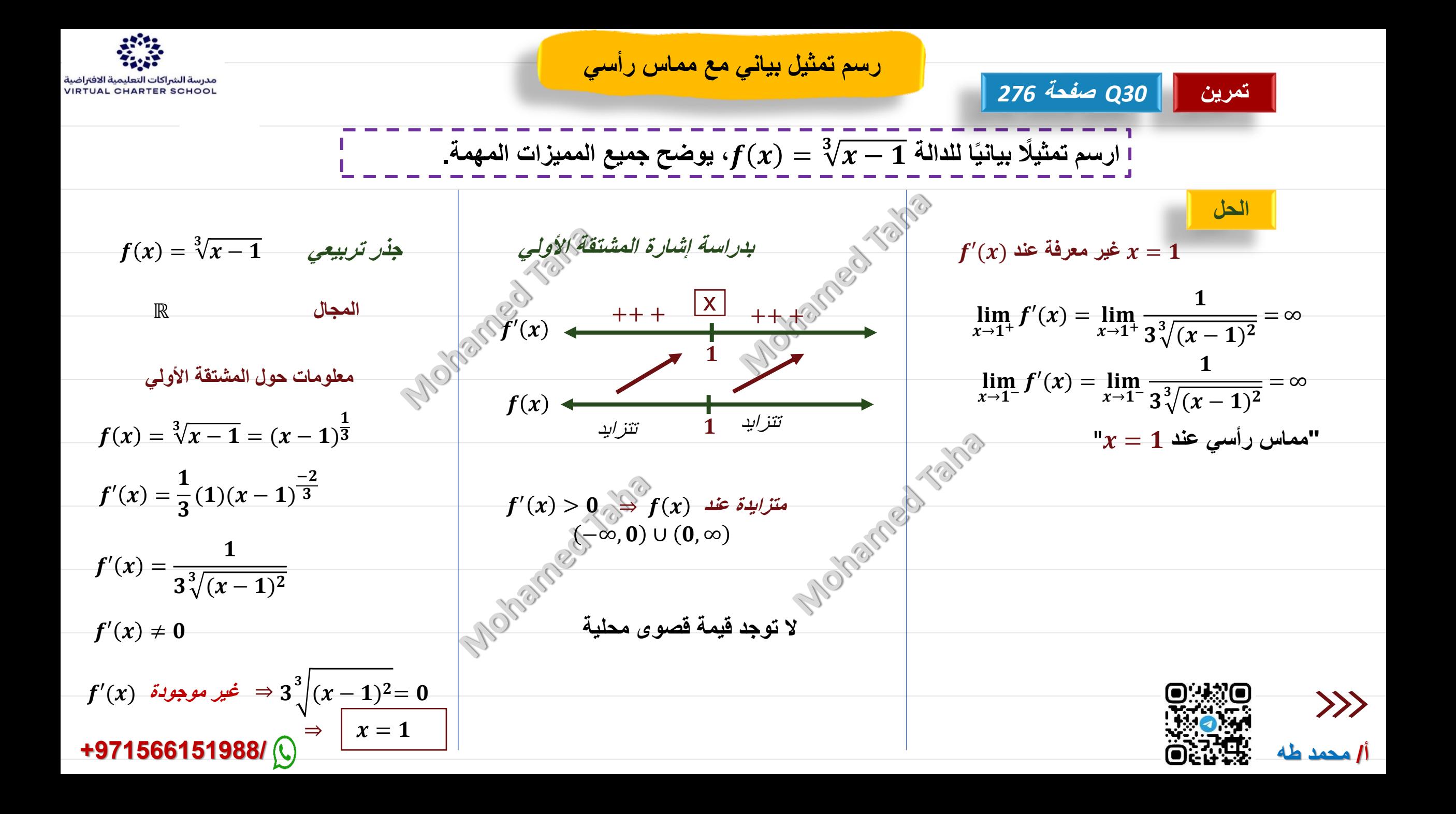

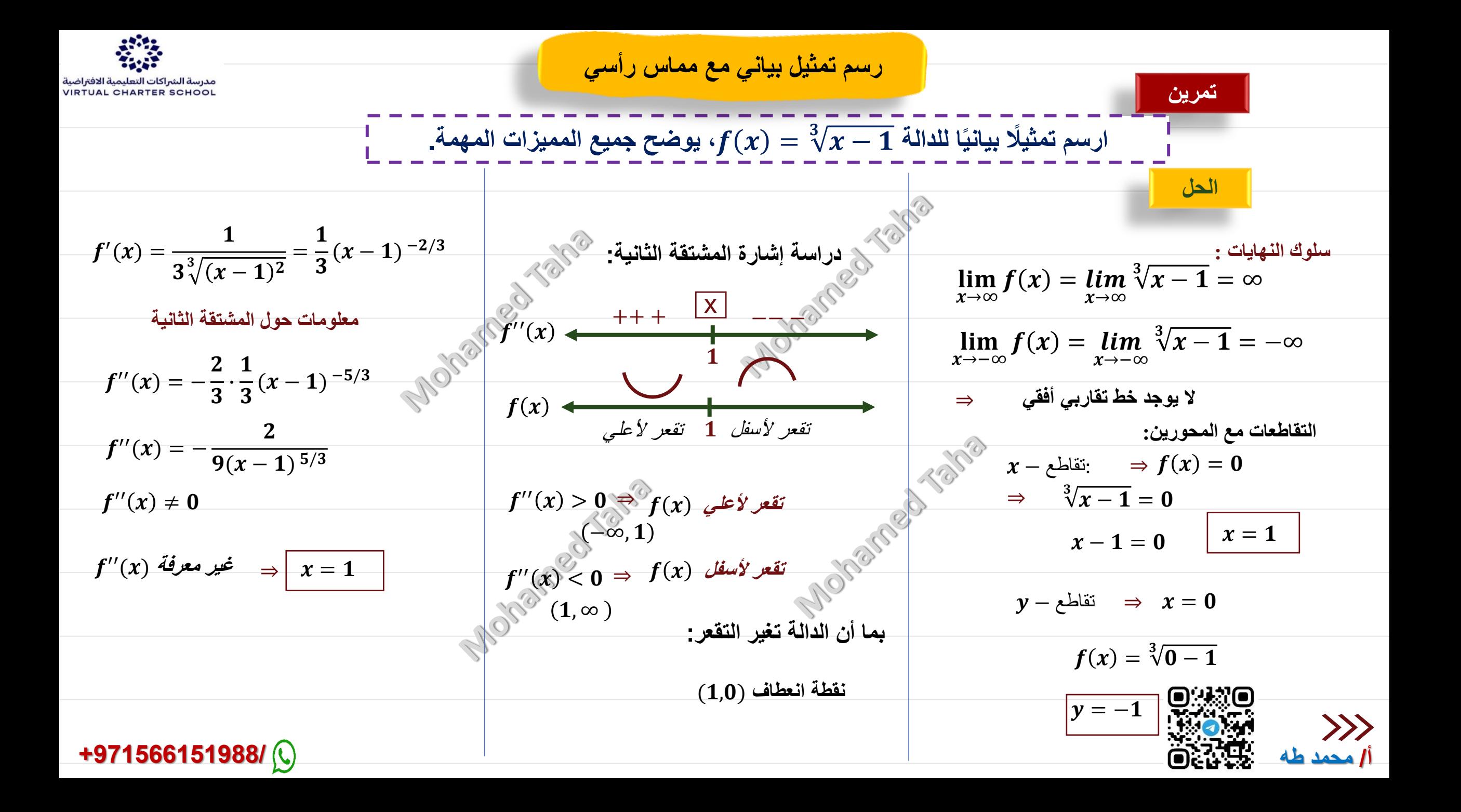

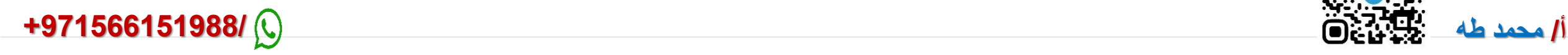

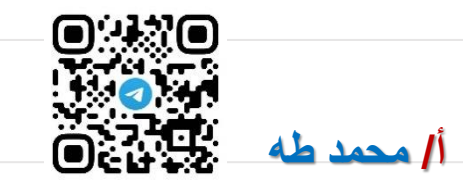

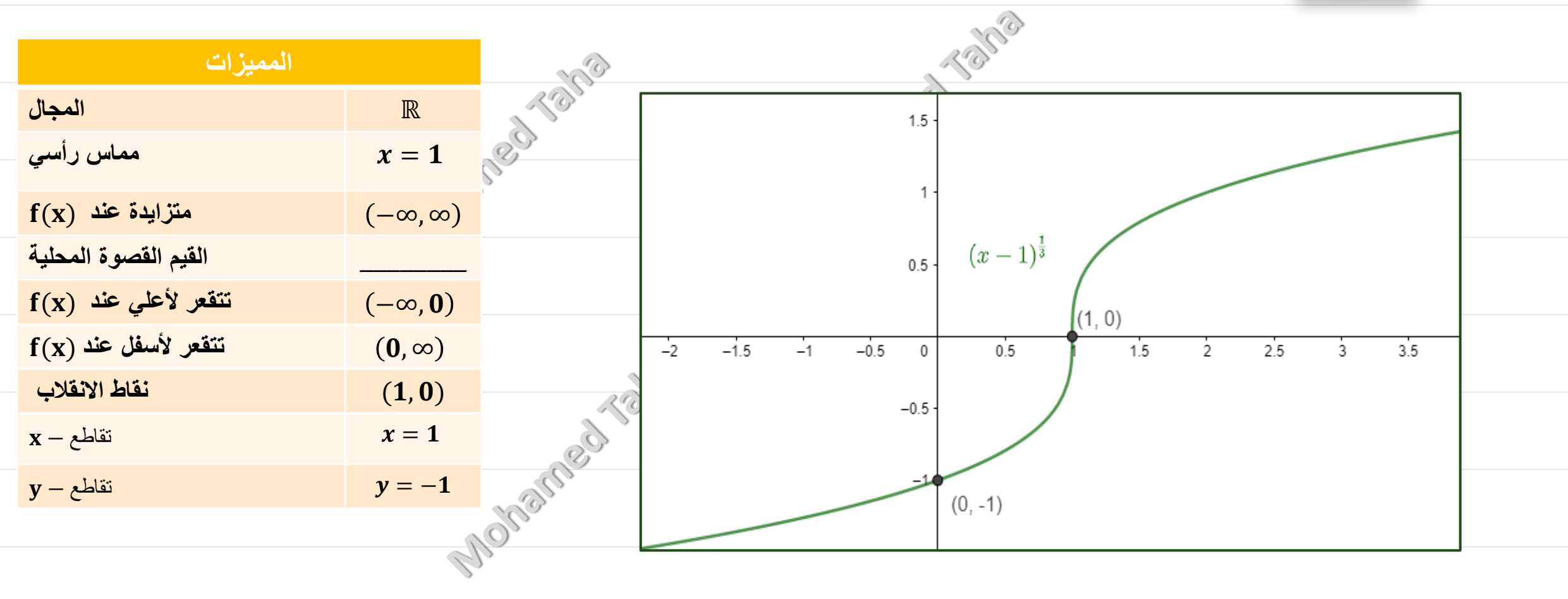

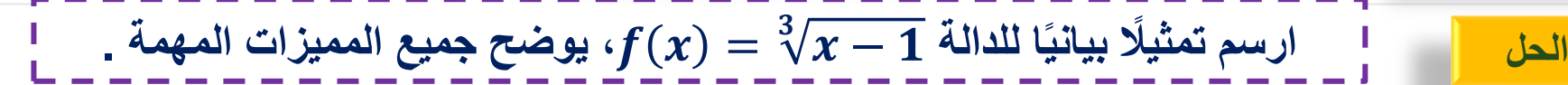

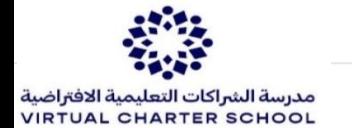

**رسم تمثيل بياني مع مماس رأسي**

**تمرين** 

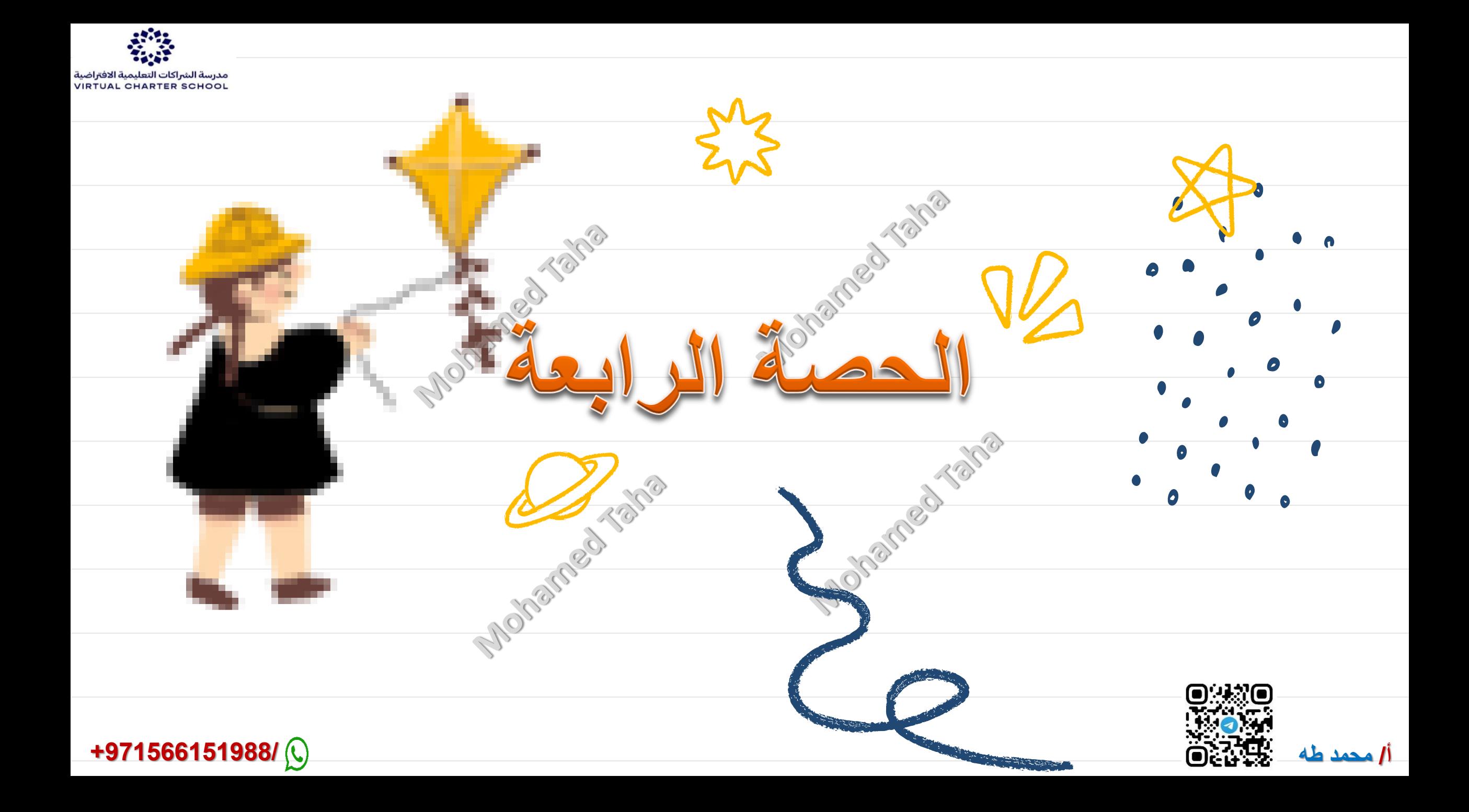

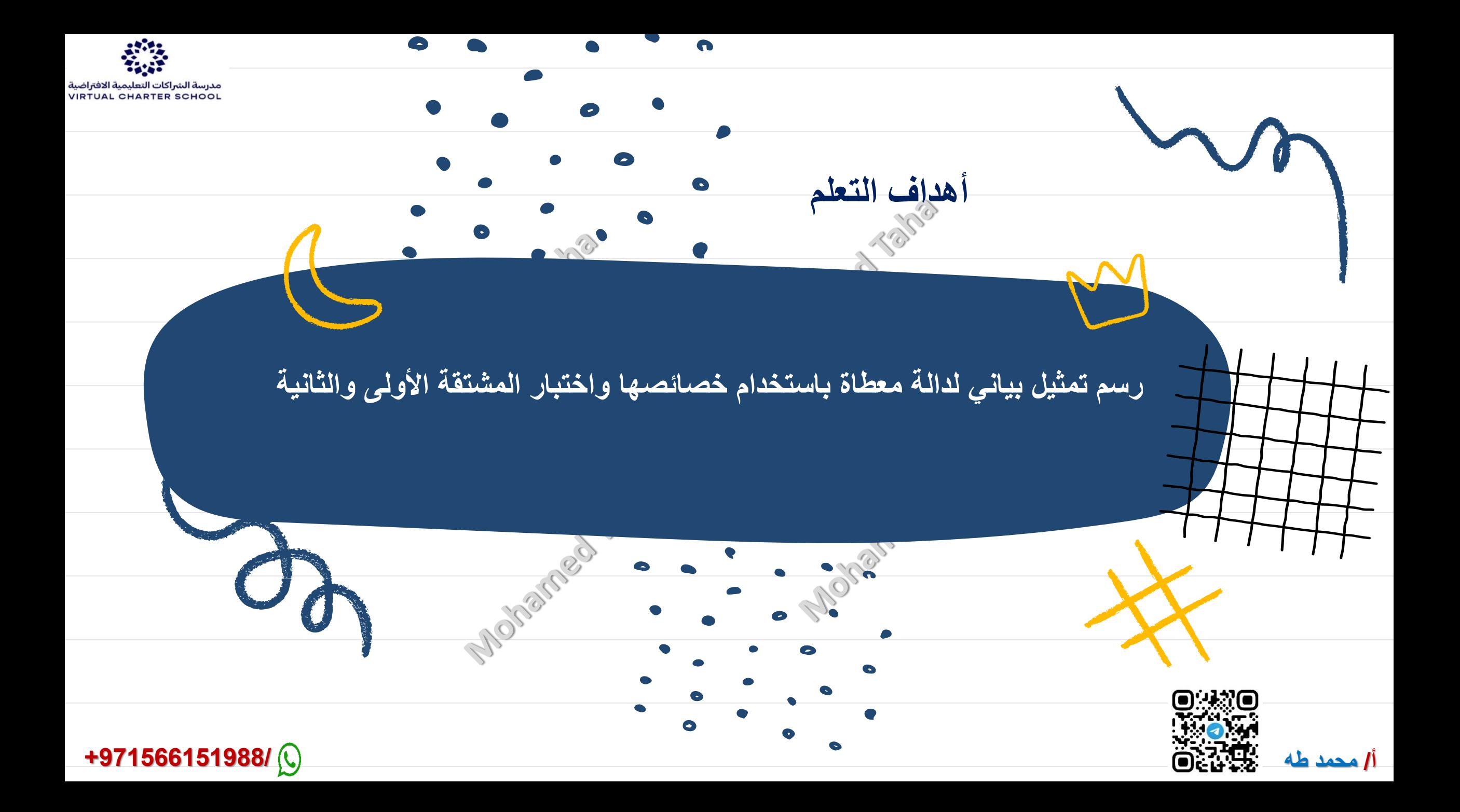

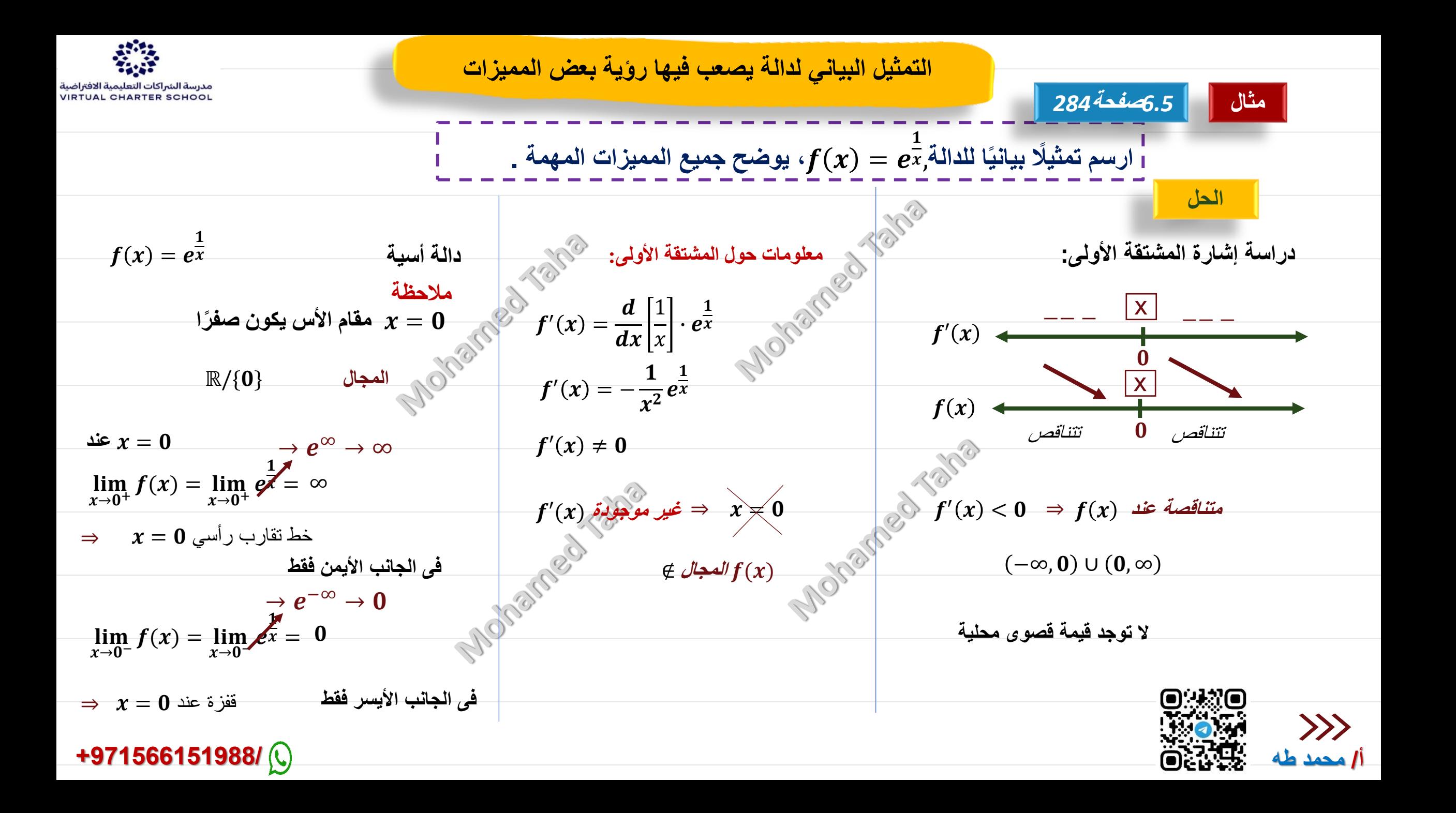

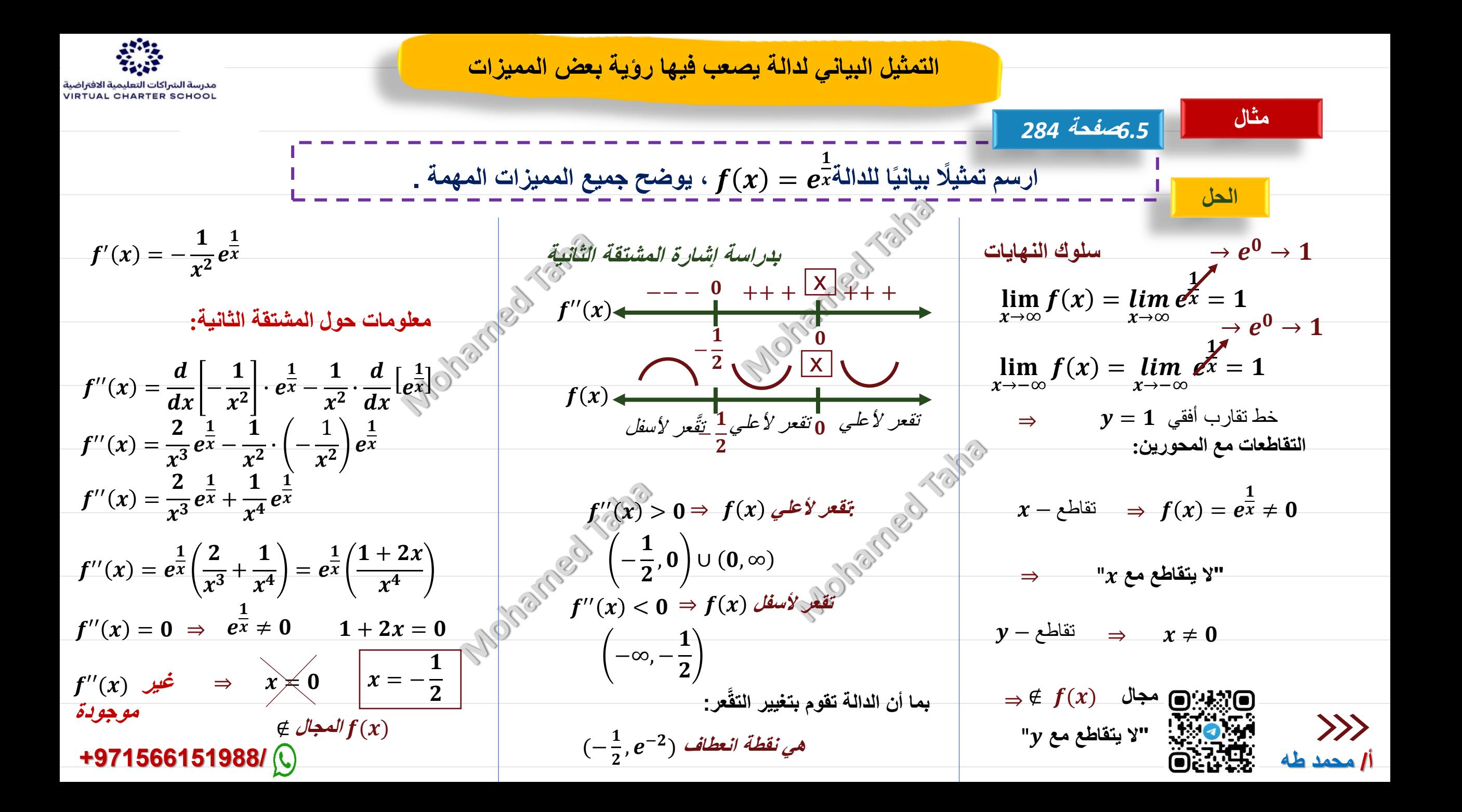

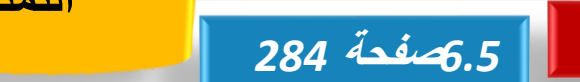

**مثال**

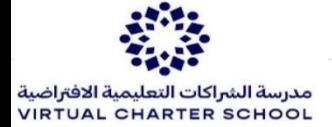

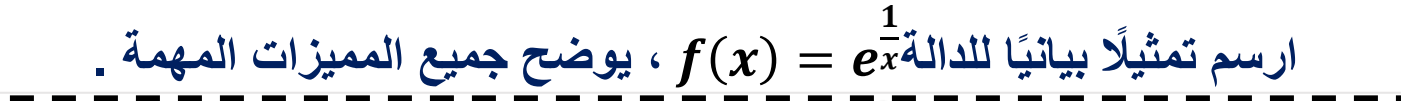

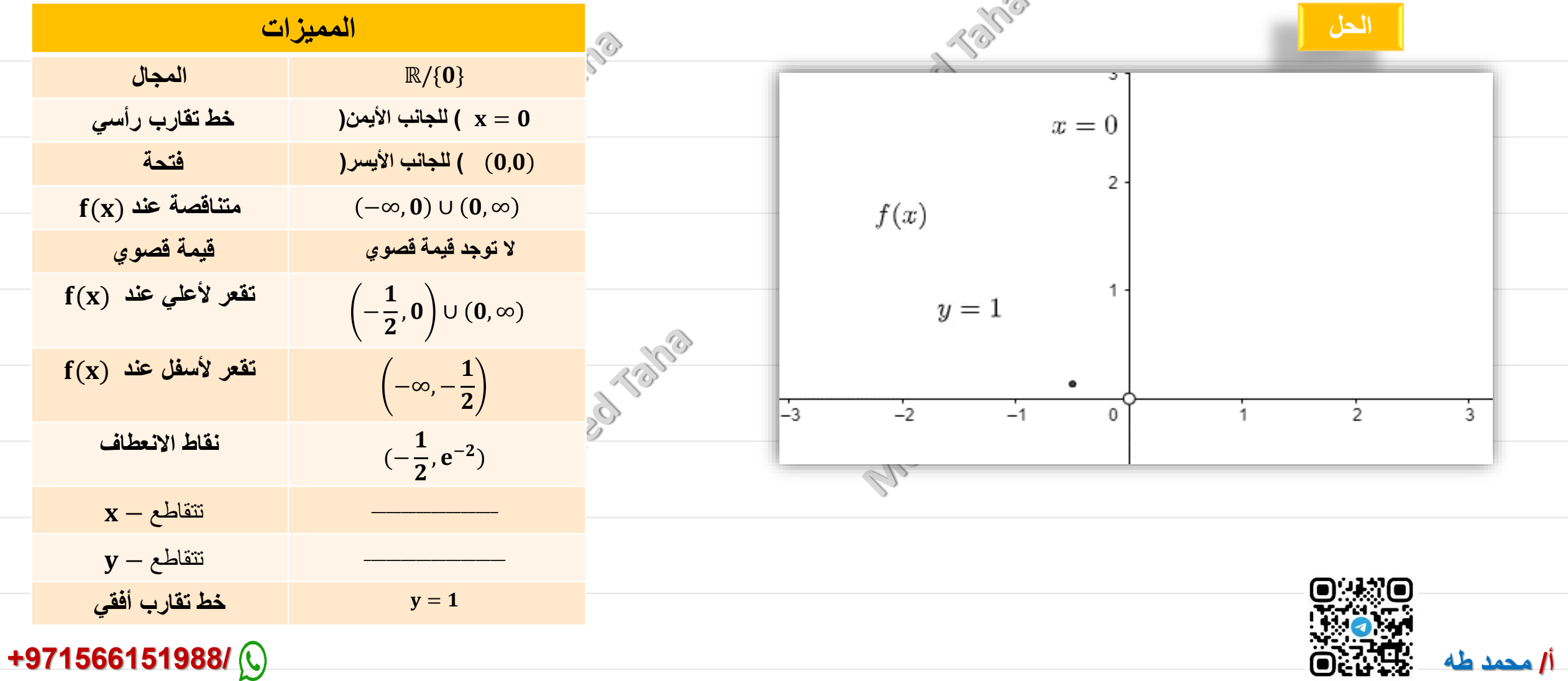

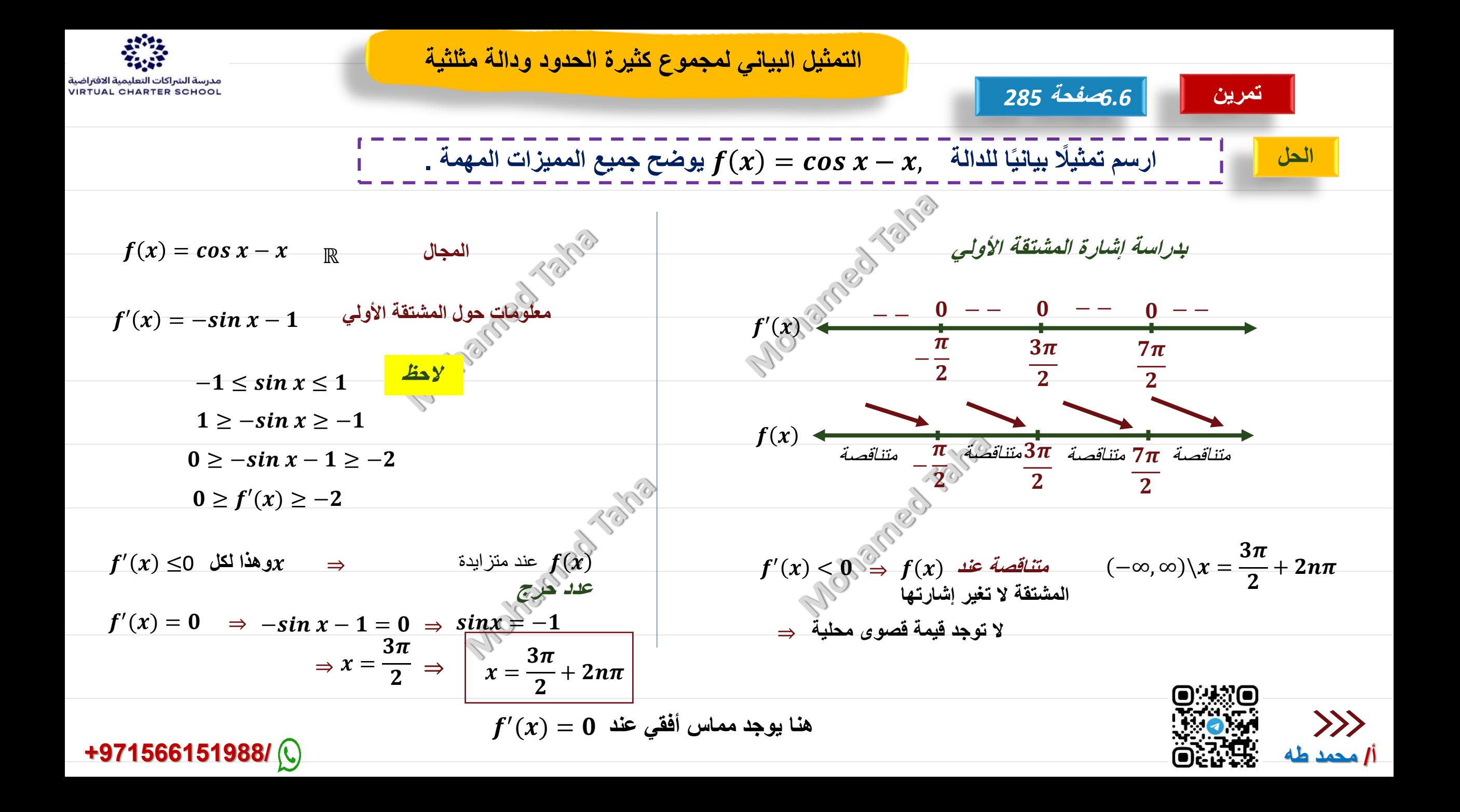

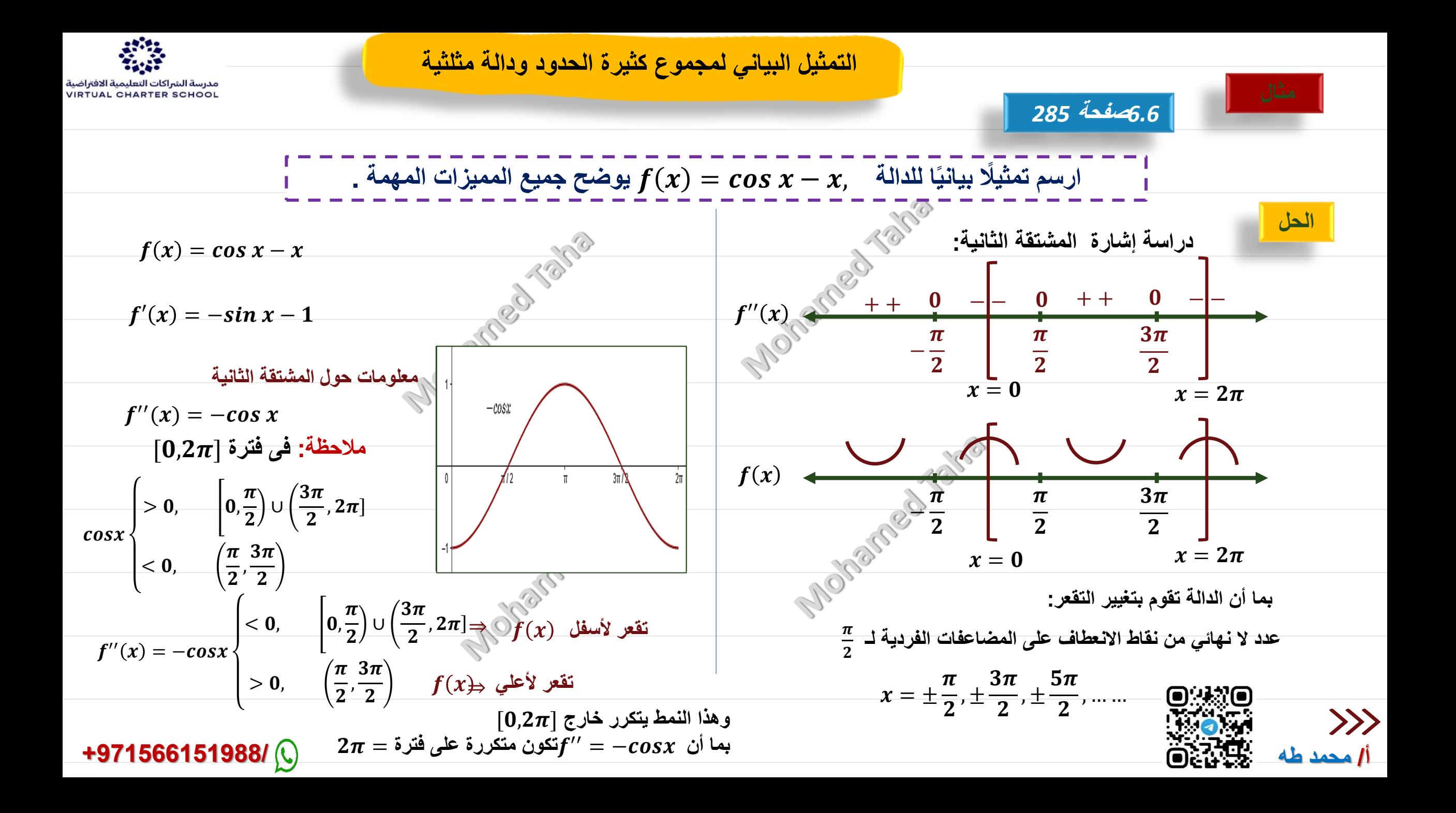

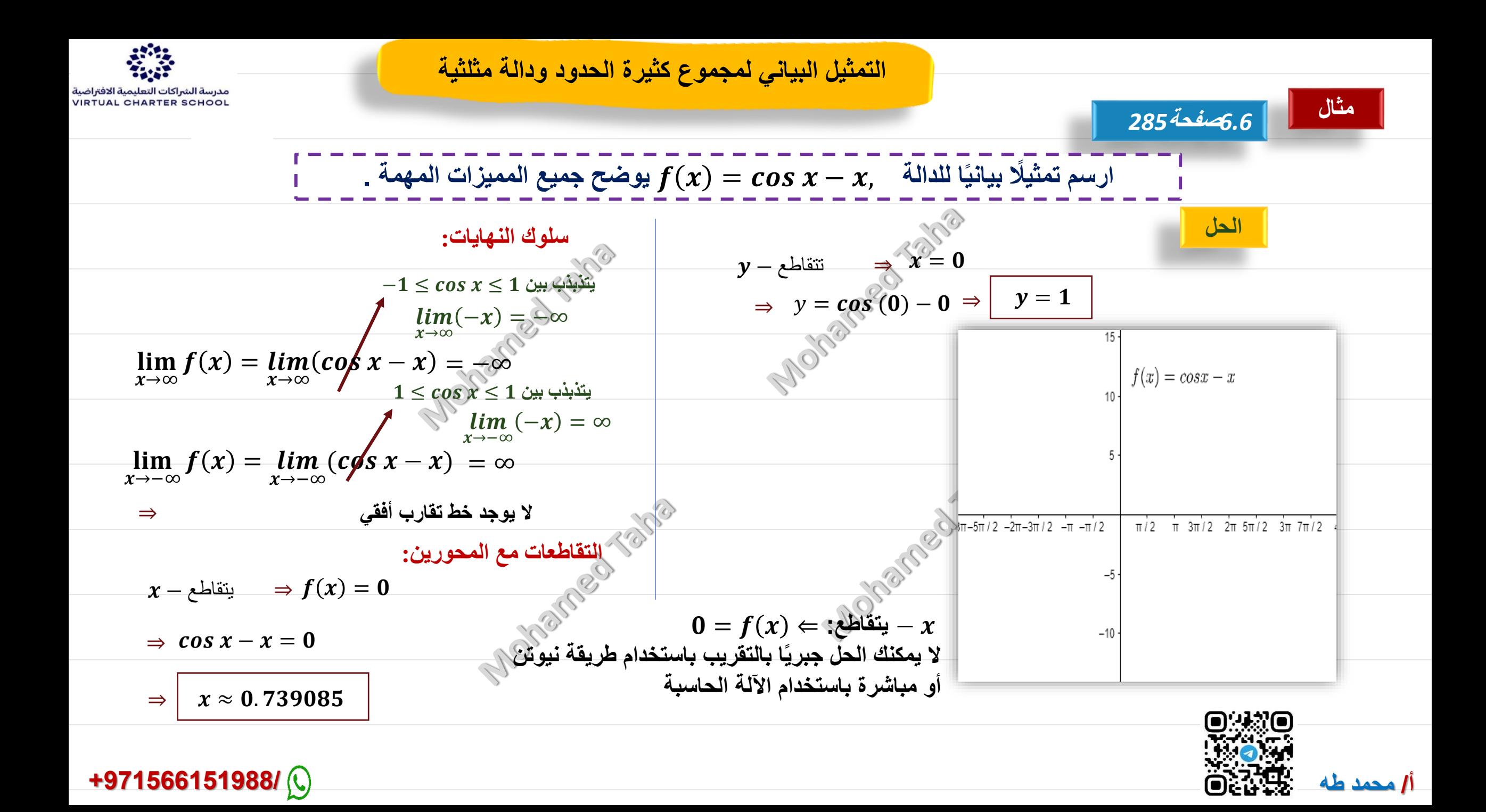

| 6.2 | 1. $f(x) = x^3 - 3x^2 + 3x$                                                                                                    | 1. $f(x) = x^3 - 3x^2 + 3x$ | 1. $f(x) = x^4 - 3x^2 + 2$ |
|-----|----------------------------------------------------------------------------------------------------|-----------------------------|----------------------------|
| 6.2 | \n $\frac{dx}{dx} = \frac{dx}{dx} = \frac{dx}{$ |                             |                            |

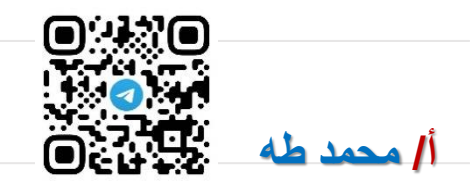

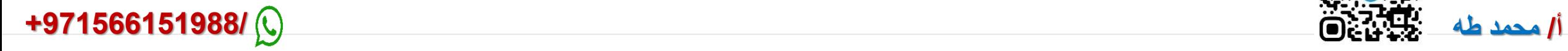

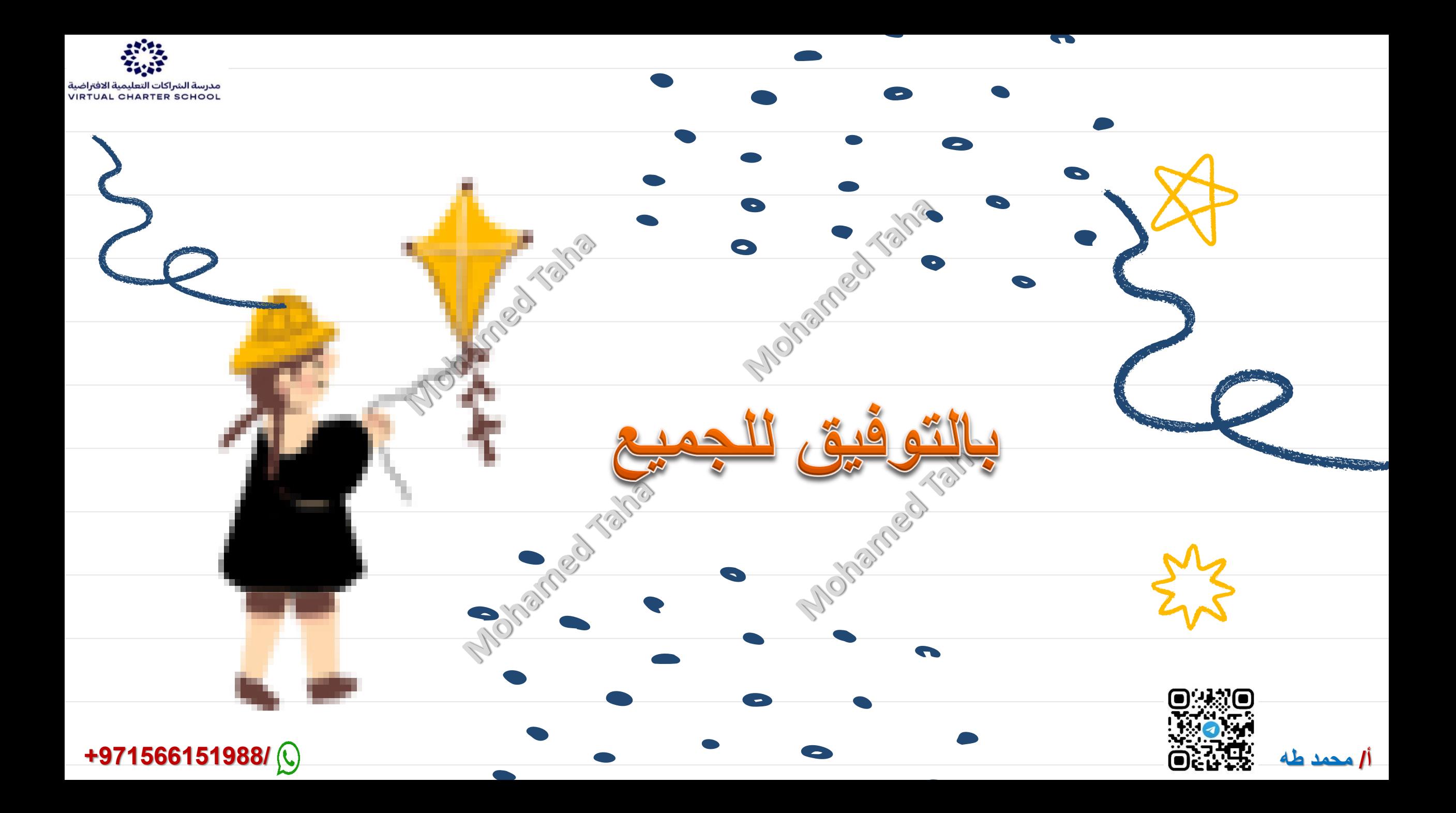